*République Algérienne Démocratique et Populaire Ministère de l'Enseignement Supérieur Et de La Recherche Scientifique*

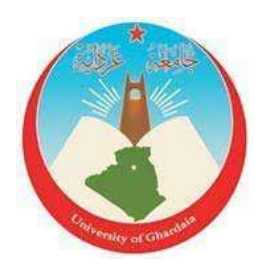

*Université de Ghardaïa*

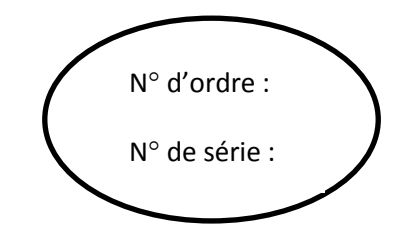

Faculté des Sciences et Technologies Département d'automatique et électromécanique **Mémoire présenté en vue de l'obtention du diplôme de**

## **MASTER**

**Domaine :** *Sciences et Technologies* **Filière :** *Energies Renouvelables* **Spécialité :** *Energies Renouvelables en Electrotechnique*

## **Par : ZITA Abdelnasseur**

## **Thème**

## **Étude de l'effet du dopage sur les performances des cellules solaires à base de CIGS**

**Soutenu publiquement le 01/10/2020**

## **Devant le jury :**

**BENOUDINA Belkheir** M.A.A Univ Ghardaïa **Président CHOIUA Faycal** M.C.B Univ Ghardaïa **Examinateur BAHRI Ahmed** M.A.A Univ Ghardaïa **Examinateur GACEM Lakhdar** Prof. Univ. Djelfa **Encadreur**

**Année Universitaire 2020/2021**

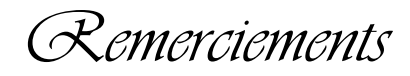

 *Avant tout je remercie Allah qui m'a donné la force et la volonté pour réaliser ce travail de mémoire.*

 *Je tiens tout d'abord à exprimer toutes mes reconnaissances à Prof. Lakhdar Gacem pour m'avoir proposé ce sujet de mémoire pour m'avoir encadré.*

 *J'exprime toute ma gratitude à Monsieur le président de ce jury.*

 *J'exprime ma profonde reconnaissance à messieurs les membres du jury, d'avoir accepté de faire partie de ce jury et d'examiner ce travail.*

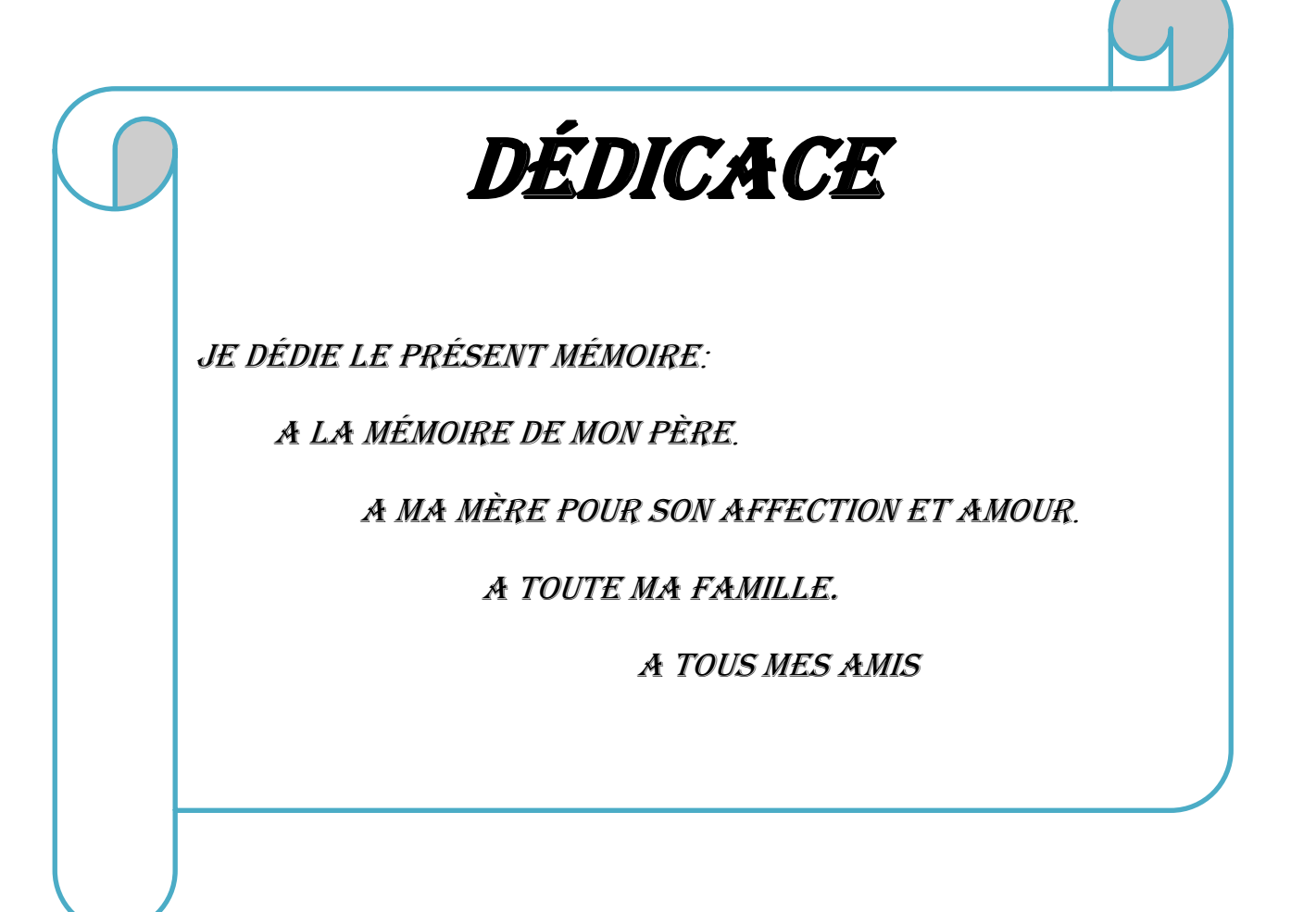

#### **Abstract**

The purpose of this memory is to improve the electrical parameters of the CIGS cell, in particular to increase efficiency. For this, a simulation and design study of a thin-film CIGS solar cell by "Copper Indium Gallium Selenide" (CuIn (1-x) GaxSe2) by varying the concentration of thin and heterojunction layers based on ZnO / CdS (n) / CIGS (p) / Mo for (x = 0.31). The modeling and simulation tool is Tcad Silvaco 2D software suitable for studying the performance of this CIGS-based solar cell.

**Keywords**: Solar cell, CIGS, Concentration.

ملخص

الغرض من هذه المذكرة هو تحسين العوامل الكهربائية للخلية CIGS ، على وجه الخصوص لزيادة الكفاءة. لهذا الغرض قمنا بدراسة محاكاة وتصميم لخلية شمسية CIGS ذات طبقة رقيقة بواسطة Indium Copper" (2GaxSe) x1- (CuIn" (Selenide Galliumعن طريق تغيير تركيز الطبقات الرقيقة وغير المتجانسة المتكونة برنامج النمذجةوالمحاكاةهي داة) x = 0.31)اجل من ZnO / CdS (n) CIGS(p) / Mo من Tcad Silvaco ا 2D/المناسب *لدراسة* أداء هذه الخلية الشمسية القائمة على.CIGS i

الكلمات المفتاحية: الخاليا الشمسية ، CIGS، التركيز.

#### **Résumé**

Le but de ce mémoire d'améliorer les paramètres électriques de la cellule CIGS, en particulier d'augmenter le rendement. Pour cela, une étude de simulation et de conception d'une cellule solaire en CIGS en couches minces par "Copper Indium Gallium Selenide" (CuIn<sub>(1-x)</sub>Ga<sub>x</sub>Se<sub>2</sub>) en variant la concentration des couches minces et à hétérojonction à base de ZnO/CdS(n)/CIGS(p)/Mo pour (x=0.31). L'outil de modélisation et de simulation est le logiciel Tcad Silvaco à 2D adapté à l'étude des performances cette cellule solaire à base de CIGS.

**Mots clés** : Cellule solaire, CIGS, Concentration.

## **Index des Figures**

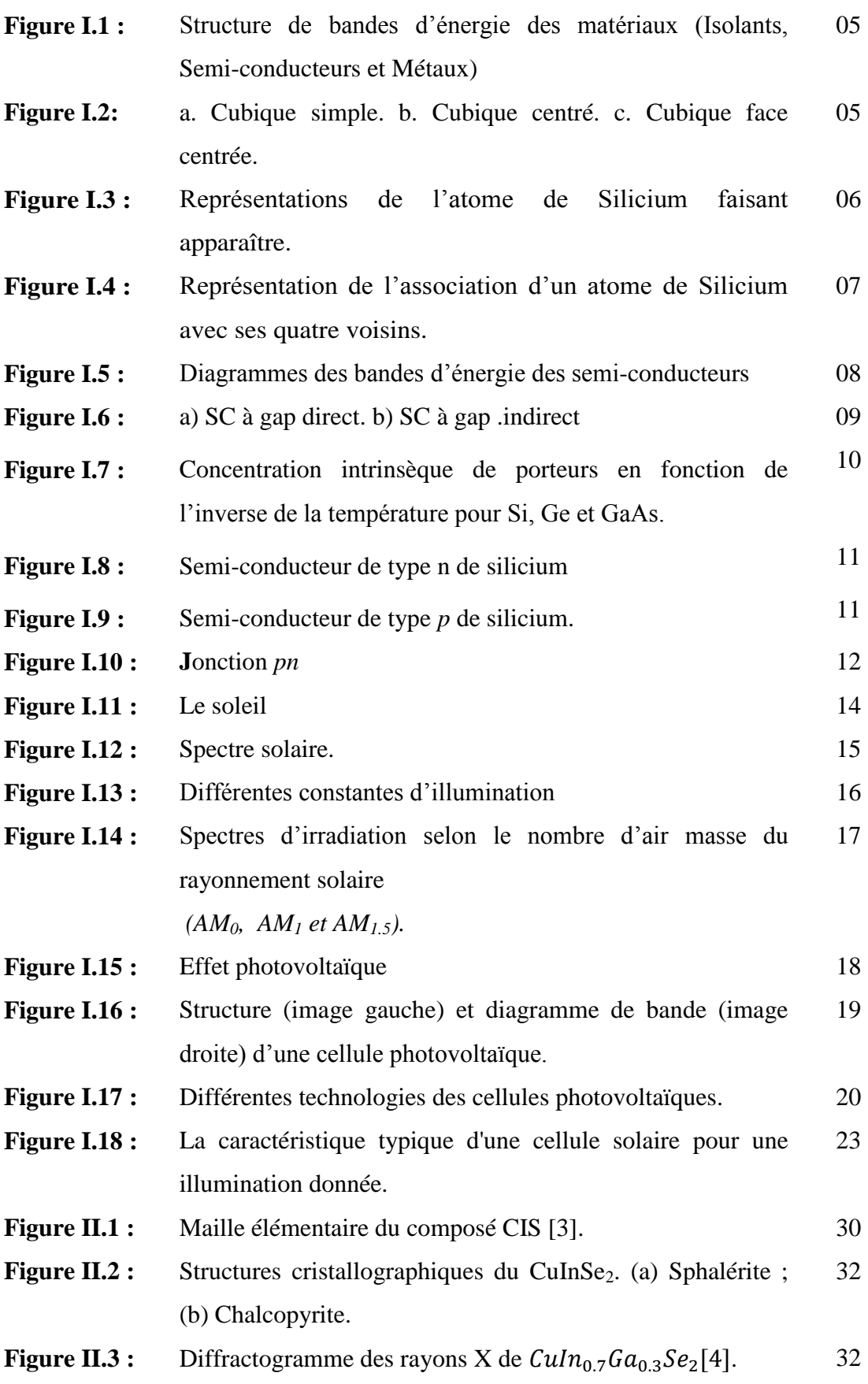

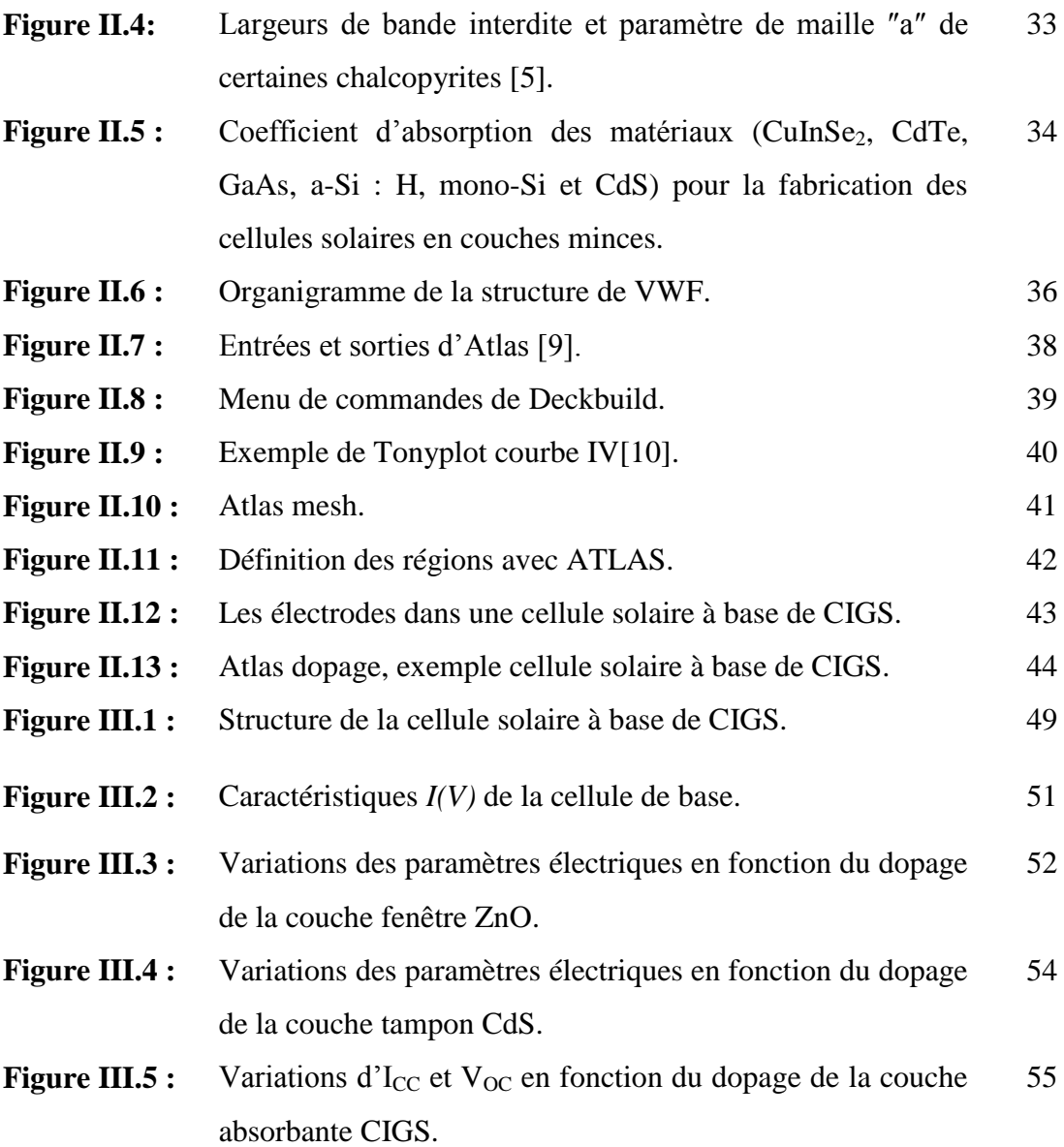

## **Index des Tableaux**

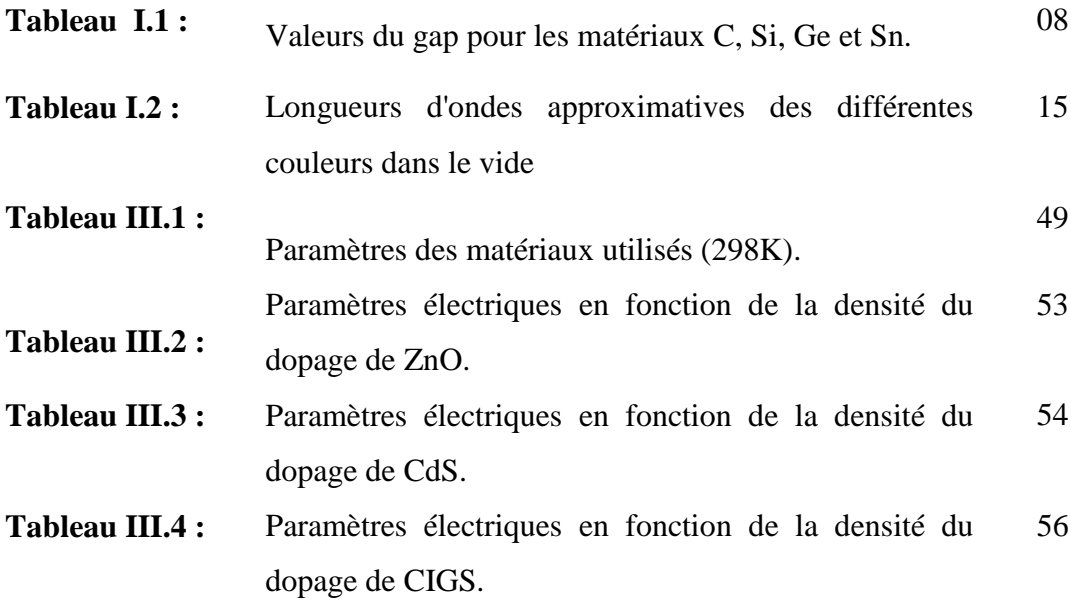

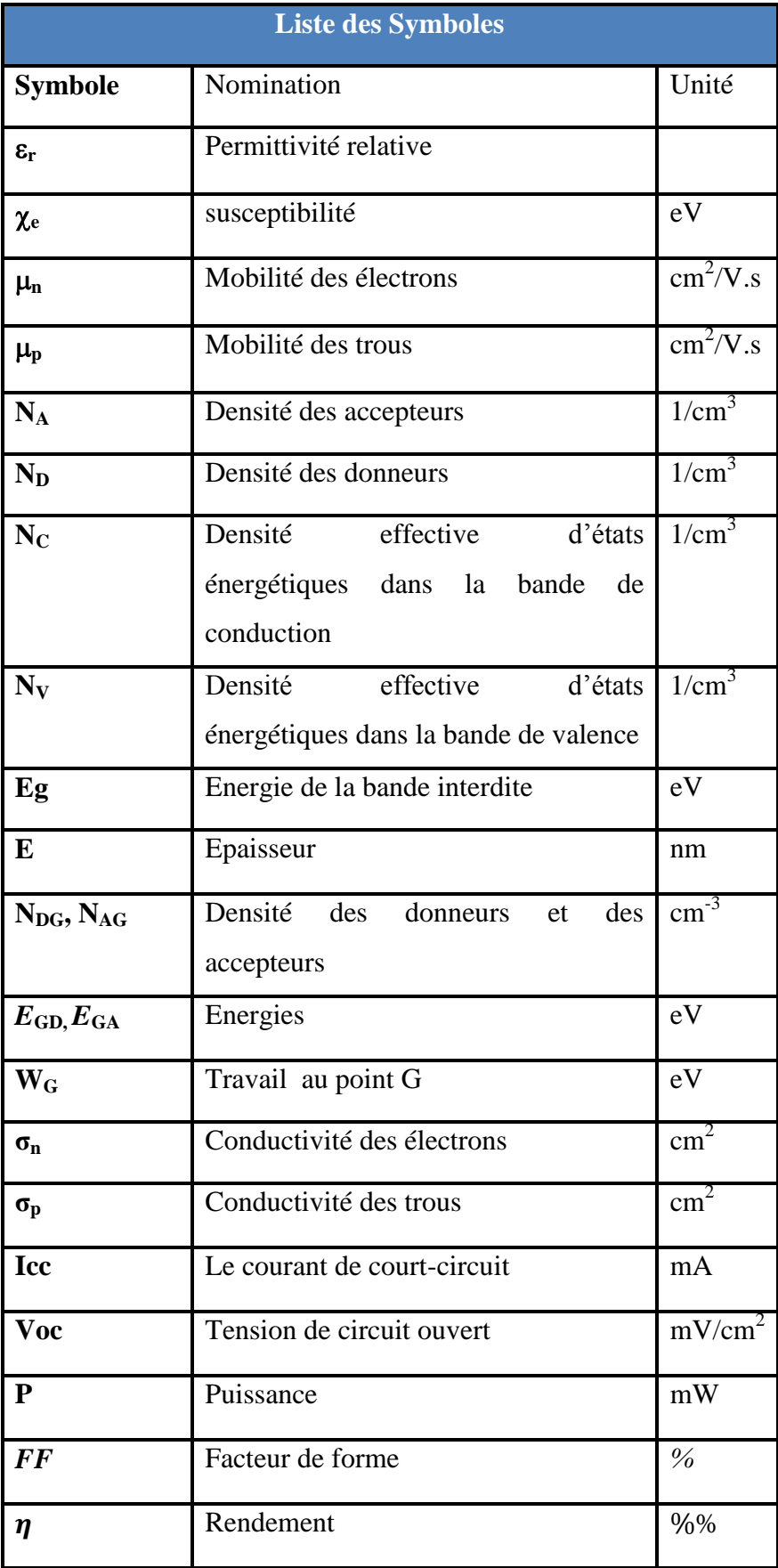

# **Introduction générale**

#### **Introduction générale**

La production d'énergie est un défi de grande importance pour les années à venir. En effet, les besoins énergétiques des sociétés industrialisées ne cessent d'augmenter. De nos jours, une grande partie de la production mondiale d'énergie est assurée à partir de sources fossiles. La consommation de ces sources donne lieu des émissions de gaz à effet de serre et donc une augmentation de la pollution.

L'énergie photovoltaïque jouera un rôle déterminant dans la transition énergétique future. Bien que les cellules solaires à base de silicium dominent le marché, leur coût de fabrication et le poids des modules limitent leur développement. Depuis quelques années, les recherches s'intéressent de plus en plus aux dispositifs à base de couches minces en raison de leurs procédés de fabrication rapides et peu onéreux sur de larges substrats. Un certain nombre de semi-conducteur comprenant le CdTe polycristallin, le CIGS et le silicium amorphe (a-SI) ont été élaborés pour les cellules solaires en couches minces. Les cellules solaires à base du CIGS présentent une excellente stabilité et une grande résistance aux rayonnements. Ils ont un intérêt considérable pour des applications spatiales, des tests d'irradiation de protons et d'électrons sur des cellules solaires en CIGS et CdTe ont montré que leur stabilité contre l'irradiation de particules est supérieure à celles de cellules solaires en Si ou en semi-conducteur III-V. Le CIGS est un semi-conducteur ayant un gap d'énergie approprié et un coefficient d'absorption optique élevé dans le domaine visible du spectre solaire.

Dans ce mémoire nous avons simulé une cellule solaire à base CIGS. Dans le premier chapitre nous avons donné une notion générale sur les semi-conducteurs et une généralité sur les cellules solaires. Dans le deuxième chapitre nous avons présenté des propriétés générales du composé CIGS et nous avons montré quelques informations de base de programmation par SILVACO T-CAD, ainsi que plusieurs aspects spécifiques à la méthodologie de programmation ont été présentés comprenant la structure de programme, la spécification des paramètres des matériaux, les modèles physiques et les méthodes numériques. Le troisième chapitre est consacré à la présentation et la discussion des résultats obtenus.

En fin, une conclusion générale couronne ce mémoire pour récapituler nos analyses, nos résultats et nos commentaires.

## **Chapitre I**

## **Les semi-conducteurs et Les**

## **cellules photovoltaïques**

## **I.1 Introduction :**

Le développement, l'optimisation et la caractérisation des cellules photovoltaïques impliquent une certaine connaissance de la source d'énergie utilisée .Ce chapitre traite des généralités sur les semi-conducteurs et la cellule photovoltaïque (définition, principe et fonctionnement et différents paramètres de la cellule solaire).

Selon les propriétés électriques, les matériaux sont classés en trois catégories, conducteurs, isolants et semi-conducteurs, **(figure I.1)**.

#### **Conducteurs :**

Les matériaux ayant la plus faible résistivité à température ambiante, typiquement inférieure à  $10^{-5}$   $\Omega$  cm, sont les métaux (cuivre, or, argent, aluminium...).

#### **Isolants :**

Les matériaux dont la résistivité est typiquement supérieure à  $10^8 \Omega$ .cm sont considérés comme isolants ; c'est le cas pour le verre, le mica, la silice  $(SiO<sub>2</sub>)$  et le carbone (diamant).

#### **Semi-conducteurs:**

Cette classe de matériaux se situe entre les métaux (conducteurs) et les isolants (non conducteurs). La résistivité  $\rho$  des semi-conducteurs varie de 10<sup>-3</sup> à 10<sup>4</sup>  $\Omega$ .cm . Les électrons libres et les trous mobiles sont les porteurs de charges responsables de la conductivité électrique. Un semi-conducteur peut être soit intrinsèque (pur) ou extrinsèque (dopé) par des impuretés.

- Semi-conducteur intrinsèque : la résistivité du silicium pur est de l'ordre de  $\rho \approx 10^3 \Omega$ .cm.
- Semi-conducteur extrinsèque : la résistivité du silicium dopé par le bore ou le phosphore est de l'ordre de  $10^{-2} \Omega.cm$  [1].

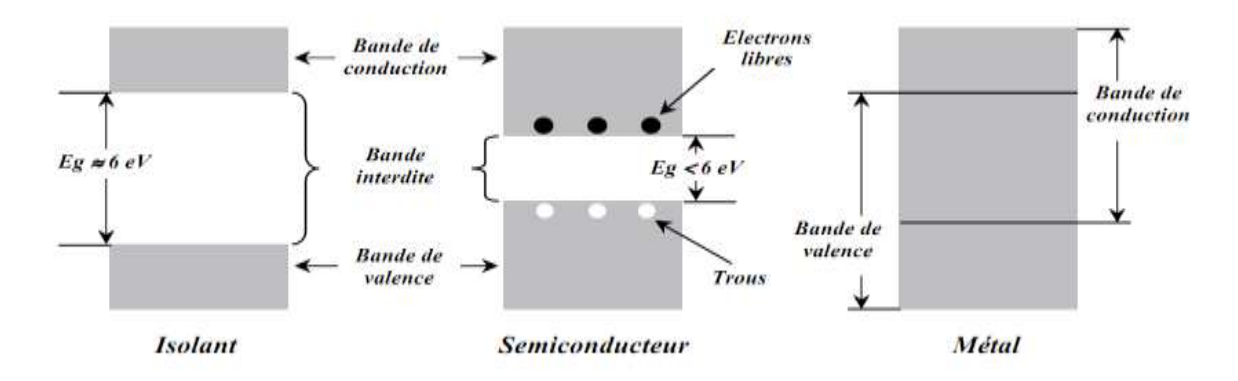

**Figure I.1** *:* Structure de bandes d'énergie des matériaux (Isolants, Semi-conducteurs et Métaux)

## **I.2 Quelques propriétés:**

## **I.2.1 Cristal cubique:**

La plupart des semi-conducteurs cristallisent selon un système cubique.

Le système cubique comprend trois réseaux différents possibles, selon la disposition des atomes comme l'indique la **figure (I.2)**

- Cubique simple: les atomes sont aux sommets du cube **(figure (I.2.a))**.
- Cubique centré: identique au cubique simple mais avec un atome au centre du cube **(figure (I.2.b))**.

Cubique face centrée: identique au cubique simple mais avec un atome au centre de chaque face **(figure (I.2.c))**.

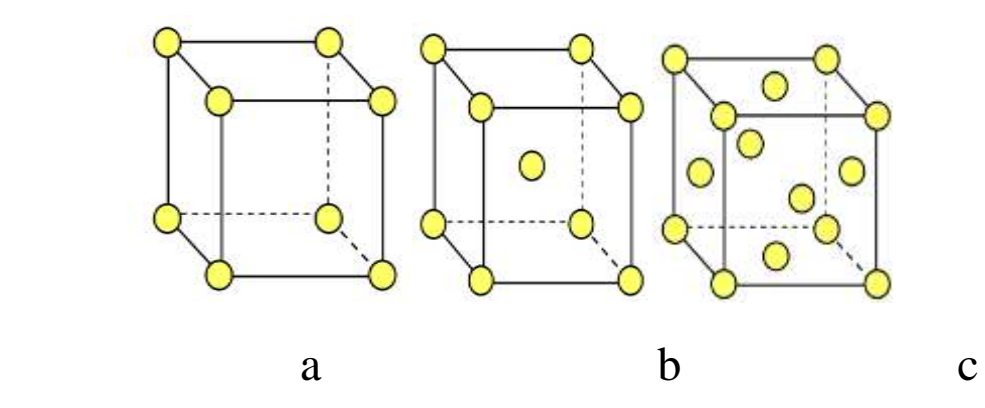

**Figure I.2:** a. Cubique simple. b. Cubique centré. c. Cubique face centrée.

#### **I.2.1.1 Semi-conducteurs de la colonne IV**

En particulier, le Silicium prend un numéro atomique Z égal à 14, il y aura 2 électrons sur la première couche (complète), 8 sur la seconde (complète aussi) et 4 sur la dernière qui n'est donc pas pleine puisqu'elle peut contenir jusqu'à 18 électrons. La figure (I.3.a) donne une représentation des niveaux d'énergie et des électrons qui les occupent. Cette représentation est simplifiée à la figure (I.3.b) en considérant seulement les quatre électrons 'périphériques' de la couche externe (qui participeront aux liaisons entre atomes) [2].

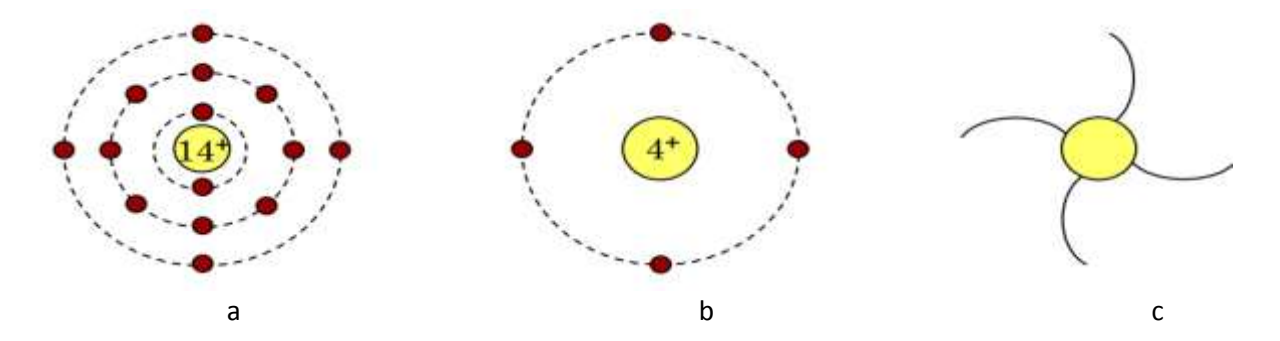

**Figure I.3:** Représentations de l'atome de Silicium faisant apparaître.

- a) Les niveaux d'énergie et électrons les occupants.
- b) Le dernier niveau d'énergie.
- c) Les quatre liaisons covalentes possibles.

On constate qu'un élément présente une grande stabilité quand il a huit électrons sur sa couche externe (structure des gaz rares), ce qui n'est pas le cas de l'atome de silicium isolé. Lors de la formation du cristal cet atome va ''gagner'' quatre électrons en formant des liaisons covalentes qui correspondent à la ''mise en commun'' de ses électrons périphériques avec les atomes voisins. Ainsi un atome de silicium qui s'associe avec quatre autres atomes de silicium ''verra'' huit électrons sur sa dernière couche. Une telle association est illustrée aux **figures (I.4).** On constate que si aucune liaison n'est brisée (par exemple à 0 K), il n'y a pas d'électrons libres, et donc le cristal est isolant.

Le système cubique dans lequel va ainsi cristalliser le Silicium, le Germanium (ainsi que C, Sn) est le réseau diamant constitué de deux réseaux cubiques faces centrées imbriqués

**a** b

(décalés du quart de la diagonale principale du cube).

**Figure I.4** : Représentation de l'association d'un atome de Silicium avec ses quatre voisins. a) En projection plane. b) En trois dimensions.

#### **I.2.2 Bandes d'énergie:**

Bien que les électrons d'un atome isolé aient des niveaux d'énergie permis bien définis, le comportement de ces électrons dans un réseau cristallin périodique est différent. Si la distance entre les atomes est suffisamment petite, comme dans le cas du réseau cristallin du silicium, la présence des atomes voisins génère une sorte d'interférence entre les niveaux permis de chaque atome. Cela entraîne une multitude quasi continue d'états autour de chaque niveau permis de l'atome individuel. Cet ensemble d'états, très proches entre eux, est plutôt considéré alors comme une bande d'énergie permise, avec une densité d'états associée.

Les niveaux d'énergie des électrons de valence et le niveau d'énergie d'ionisation génèrent ainsi deux bandes d'énergies permises particulièrement intéressantes, la bande de valence et la bande de conduction, séparées par une bande dépourvue de niveaux permis, nommée bande interdite (**Figure I.5**). La particularité de ces bandes permises tient au fait que les électrons peuvent circuler librement dans toute la maille cristalline et ainsi générer des courants de conduction électrique (s'agissant d'électrons partagés par les atomes du réseau cristallin).

7

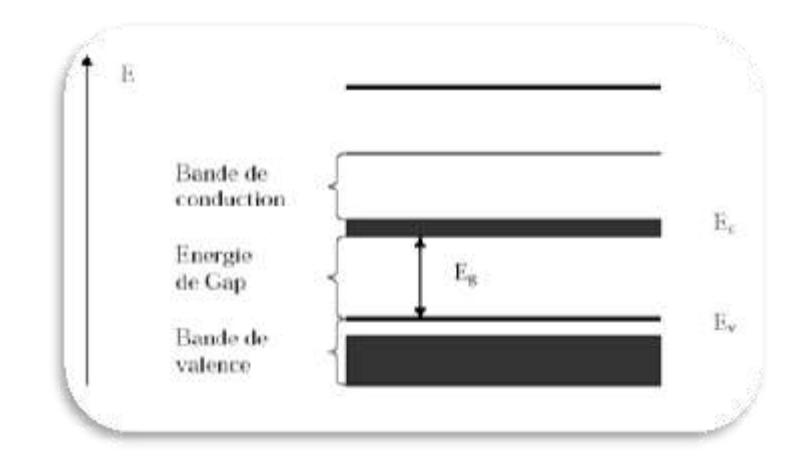

**Figure I.5 :** Diagrammes des bandes d'énergie des semi-conducteurs.

Le tableau (I.1) donne quelques exemples de largeur de bande interdite.

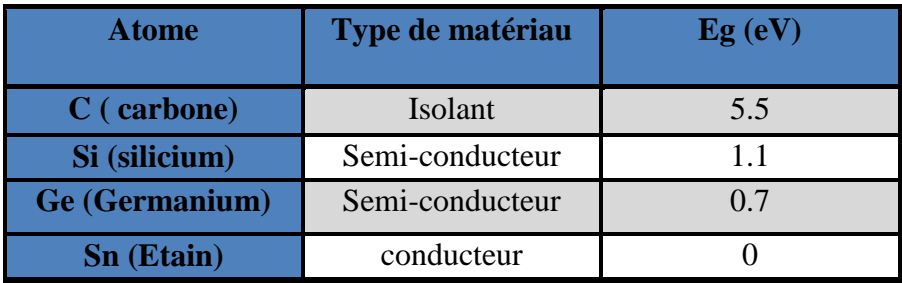

**Tableau I.1**: Valeurs du gap pour les matériaux C, Si, Ge et Sn.

#### **I.2.2.1 Gap direct et indirect :**

Les courbes  $E_{c,v}$  ( $\vec{k}$ ) dite aussi "relation de dispersion" ou  $E_c$  est le bas de la conduction,  $E_v$  le haut de la bande de valence et  $\vec{k}$  le vecteur d'onde associé à un électron (quantité de mouvement  $\vec{p} = m\vec{V} = \hbar\vec{k}$ ) font apparaitre deux type de semi- conducteurs : ceux pour lesquels minimum de  $E_c$  et maximum de  $E_v$  se produisent pour la même valeur de  $\vec{k}$ , que l'on appellera SC à gap directe, et les autres appelés SC à gap indirecte (**figure I.6**).

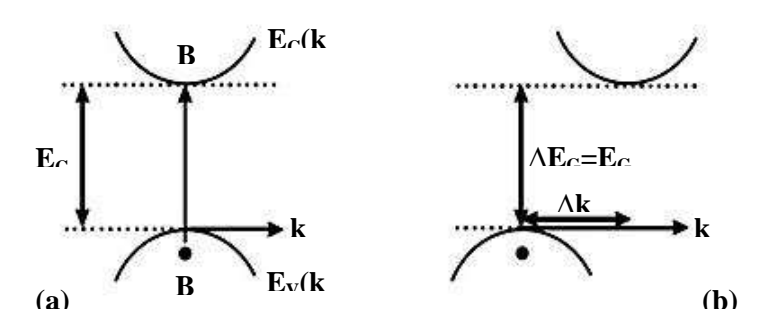

**Figure I.6 :** a) SC à gap direct. b) SC à gap

La nature du gap joue un rôle fondamental dans l'interaction du semi-conducteur avec un rayonnement électromagnétique (en particulier lumineux), et donc dans le fonctionnement des composants utilisés en optoélectronique. On peut remarquer, pour l'instant, que dans un SC à gap direct un électron du haut de la BV qui acquière une énergie E<sub>G</sub> passe dans la BC sans changer de quantité de mouvement (  $\Delta p =$ ℏ∆k =0 ) ce qui n'est pas le cas dans un SC à gap indirect.

On rappelle aussi que lors de toute transition entre niveaux d'énergie, les lois de conservation de l'énergie et de la quantité de mouvement doivent s'appliquer et que la quantité de mouvement associée à un photon :

$$
P_{ph} = \text{mc} = \frac{\text{mc}^2}{c} = \frac{E_{ph}}{c} = \frac{hv}{c} = \frac{h}{\lambda} = \hbar k_{ph}
$$

Est typiquement  $10^3$  fois plus petite que celle correspondant aux variations  $\Delta k$ nécessaires dans un SC à gap indirect. Ainsi les photons ne peuvent pas y assurer seul le transfert de quantité de mouvement lors des transitions  $BC \leftrightarrow BV$  [2].

## **I.3. Semi- conducteur non dopé et dopé**

#### **I.3.1. Les semi-conducteurs intrinsèques :**

Des semi-conducteurs absolument purs, c'est-à-dire sans aucune impureté à l'intérieur du réseau cristallin, s'appellent intrinsèques. La caractéristique fondamentale d'un semiconducteur pur est l'égalité absolue du nombre d'électrons libres et de trous libres à n'importe quelle température. Ces porteurs de charge sont générés thermiquement ou optiquement (absorption d'un photon - procédé fondamental d'une cellule photovoltaïque).

Les concentrations (nombre par le volume unitaire) *n* des électrons libres et *p* des trous libres sont égaux et sont appelées la densité intrinsèque des porteurs

#### $n=ni=p$

Ainsi, un semi-conducteur intrinsèque est un isolant à 0K mais devient progressivement conducteur quand sa température augmente car le nombre de porteurs libres (nul à 0K) augmente avec la température **(figure I.7).**

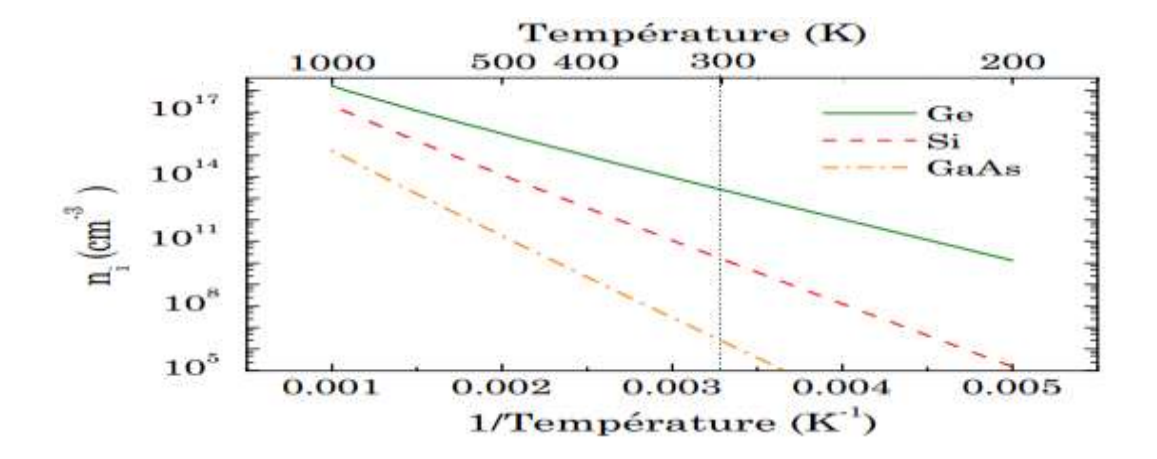

**Figure I.7:** Concentration intrinsèque de porteurs en fonction de l'inverse de la température pour Si, Ge et GaAs.

#### **I.3.2 Les semi-conducteurs** extrinsèques :

Un semi-conducteur extrinsèque ou semi-conducteur dopé est obtenu en introduisant des impuretés bien définies (d'une façon bien contrôlée) dans un semi-conducteur intrinsèque. Le but de ce procédé est de modifier la caractéristique électrique du semi-conducteur et c'est l'étape la plus fondamentale dans la création des dispositifs électroniques.

#### **I.3.2.1 Semi-conducteur de type n :**

Par exemple on remplace un atome de silicium par un atome pentavalent (**figure I.8)**. Quatre d'entre eux assurent les liaisons avec les atomes voisins de silicium et le cinquième resté disponible va être excité vers la bande de conduction très facilement par l'agitation thermique. D'où le nombre d'électron libre qui va fortement augmenter : dans ce cas le nombre de trou est très inférieur au nombre d'électron libre. On obtient ainsi un cristal dopé N (négatif).

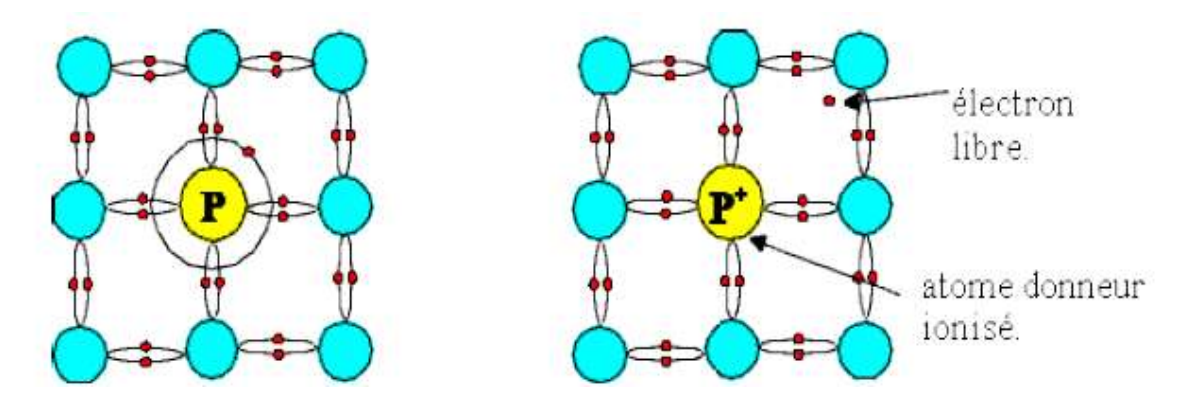

**Figure I.8:** Semi-conducteur de type n de silicium

#### **I.3.2.2 Semi-conducteur de type** *p* **:**

De la même façon on introduit des atomes trivalents, ses trois électrons vont assurer les liaisons covalentes avec trois atomes voisins mais laisser un trou au quatrième ( **figure I.9)**. Ce trou se déplace de proche en proche dans le cristal pour créer un courant. Ici le nombre de trous est très supérieur au nombre d'électrons libres du cristal intrinsèque, on obtient donc un cristal dopé P (positif), les impuretés utilisées sont souvent du bore [3].

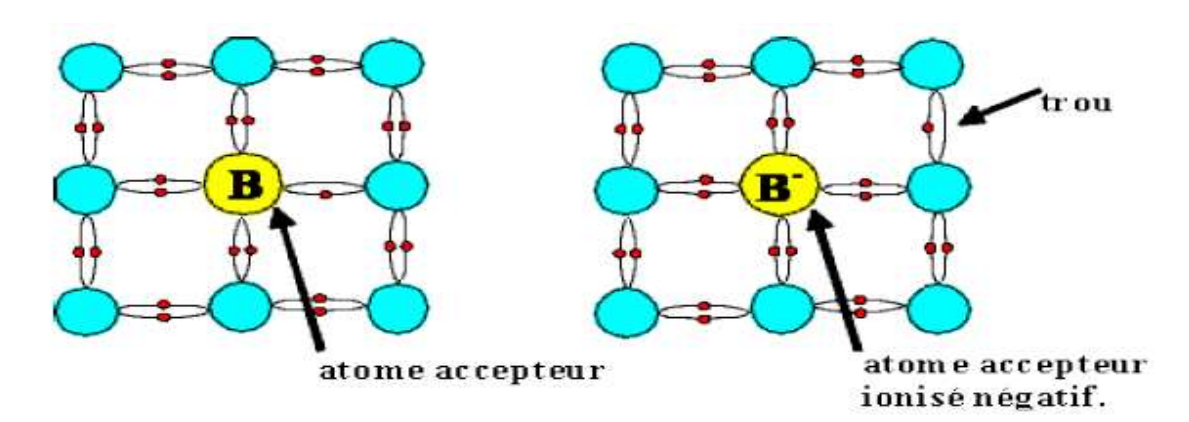

**Figure I.9 :** Semi-conducteur de type *p* de silicium.

.

## **I.4 La jonction PN :**

Une jonction P-N est constituée par un cristal semi-conducteur dont la concentration en impuretés profondes varie avec x pour passer d'une région de type P à une région de type N ( **figure I.10**). Lorsque la première est mise en contact avec la seconde, les électrons en excès dans le matériau N diffusent dans le matériau P. La zone initialement dopée N devient chargée positivement, et la zone initialement dopée P chargée négativement. Il se crée donc entre elles un champ électrique qui tend à repousser les électrons dans la zone N et les trous vers la zone P. Une jonction (dite P-N) a été formée.la zone où la charge n'est pas nulle porte le nom de zone de charge d'espace (ZCE) [4].

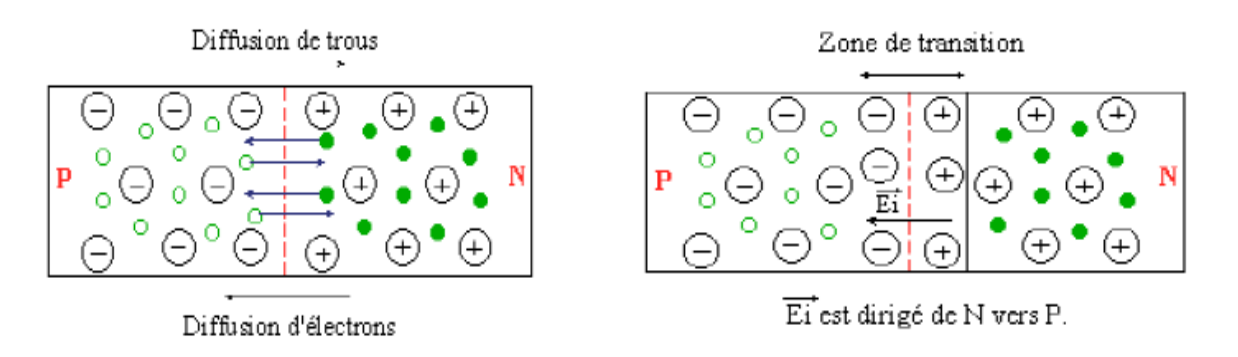

**Figure I.10 : J**onction *pn*

#### **I.5 Rappel historique du photovoltaïque:**

Le terme photovoltaïque provient de « photo » qui signifie lumière, et de « voltaïque» qui signifie électricité, désignant donc la production d'électricité à partir de lumière. L'effet photovoltaïque a été découvert par Antoine Becquerel et son fils Alexandre Becquerel en 1839.

L'effet photoélectrique (L'émission d'électrons par un matériau soumis à l'action de la lumière) fût découvert quant à lui en 1887 par le physicien allemand Heinrich Rudolf Hertz mais c'est Albert Einstein qui a réussi le 1er à l'expliquer intégralement, ce qui lui valut le prix Nobel physique en 1921.

En 1954, trois chercheurs américains (Charpin, Pearson et Price) des laboratoires BELL Mirent au point la première cellule photovoltaïque en silicium avec un rendement de 4%. Les cellules photovoltaïques virent leur première application pour fournir de l'énergie électrique au satellite Vanguard en 1958. Une première maison alimentée par des cellules photovoltaïques fut construite par l'université de Delaware aux États-Unis en 1973.

A partir de 1975, les pompages solaires se sont développés, en particulier pour le Sahel. A partir de 1980, des maisons photovoltaïques et des électrifications rurales ont été faites, en Polynésie, au Kenya, en Inde, en République Dominicaine, etc. A partir de 1995, des programmes de toits photovoltaïques raccordés au réseau ont été lancés au Japon et en Allemagne, et se généralisent depuis 2001et les projections sont assez optimistes pour les années à venir.

## **I.6 Rayonnement solaire et conversion d'énergie :**

#### **I.6.1 Le soleil :**

Le soleil est l'étoile la plus proche de la terre ; *150* millions de km, le soleil est principalement composé de *70 %* d'hydrogène et de *28 %* d'hélium. La fusion thermonucléaire dans son centre libère une énergie énorme sous forme de rayonnements. Le plasma qui le constitue est en majeure partie opaque à la lumière sauf les zones superficielles qui sont transparentes. Sa température à la surface ; la photosphère, avoisine les *6000 °C* et monte à *15* millions de degrés au centre, là où se déroulent les réactions de fusion thermonucléaire et où naissent les photons ( **figure I.11**). L'activité solaire est réglée par un cycle d'environ*11* ans d'un maximum au suivant, lié aux variations de son champ magnétique 10<sup>4</sup> fois plus puissant que celui de la terre [5].

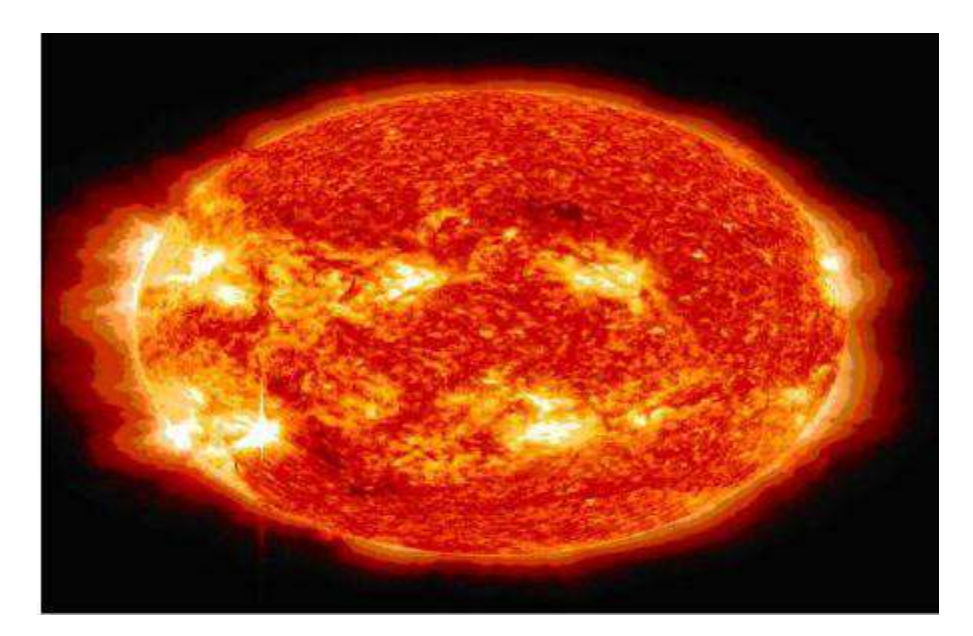

**Figure I.11** *Le soleil*

#### **I.6.2 Le rayonnement solaire:**

Le soleil émet de l'énergie dans toutes les directions, et la terre intercepte et reçoit une partie de cette énergie. Le flux de puissance atteignant le sommet de l'atmosphère de la Terre est d'environ 1400 Watts /  $m^2$ . L'atmosphère relativement dense de la Terre filtre environ  $400 \text{W}/m^2$ , y compris la plupart de rayons ultraviolets.

Les rayonnements émis sont de type électromagnétique (**figure I. 12**). Ils constituent un spectre **c**ontinu allant des ultra-violets a l'infrarouge en passant par le visible ou il émet avec le maximum d'intensité. Les rayons solaire prennent 8.33 minutes pour arriver a la terre puisque ils se propagent a une vitesse de  $3 \times 10^5$  km s<sup>-1</sup> et la distance entre le terre et le soleil  $(150 \times 10^6 \text{ km})$  [6].

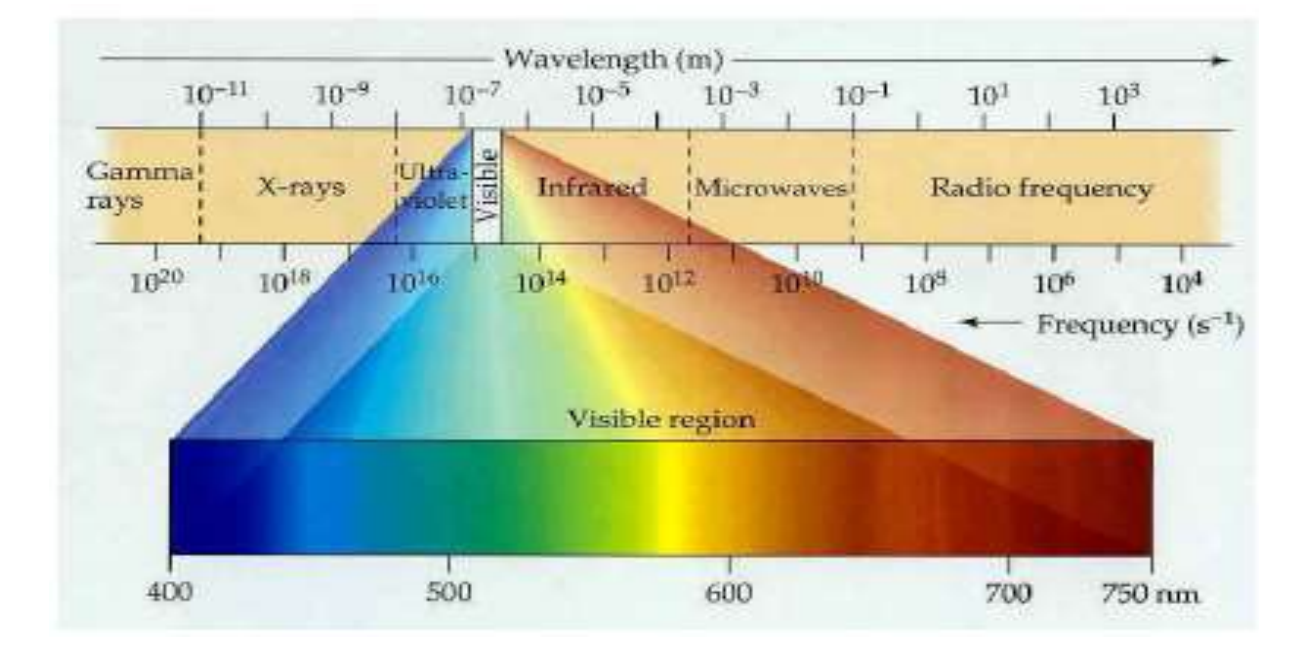

**Figure I.12** Spectre solaire.

Le tableau (I.2) montre la gamme de longueur d'onde approximative des couleurs visibles

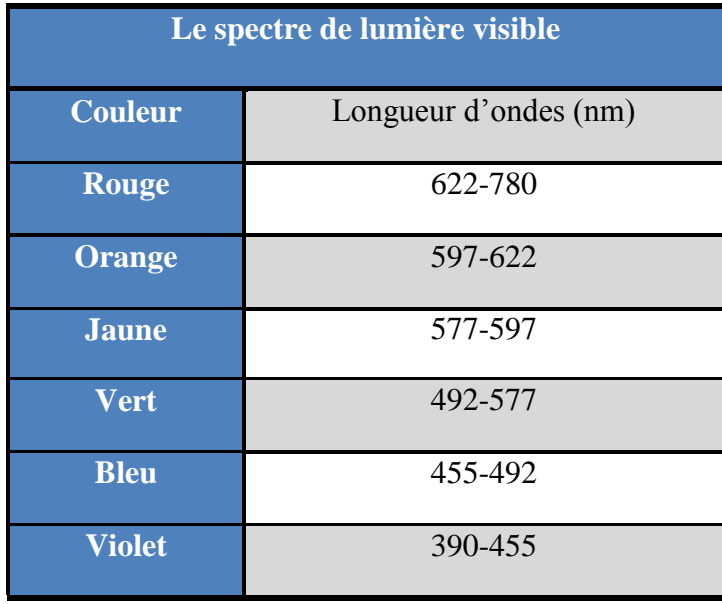

**Tableau I.2:** Longueurs d'ondes approximatives des différentes couleurs dans le vide

Le rayonnement solaire au sol dépend de l'épaisseur de l'atmosphère traversée par les rayons lumineux et n'est pas homogène sur toute la surface de la terre ( **figure I.13**). On introduit la notion « d'air masse » notée  $AM_x$ , elle correspond a la perte de l'énergie solaire par l'absorption atmosphérique [6] .

$$
AM = \frac{1}{\sin \theta} \tag{I.1}
$$

Ou l'angle  $\theta$  est l'élévation solaire, c'est-à-dire l'angle entre le rayonnement solaire et l'horizontal a la terre.

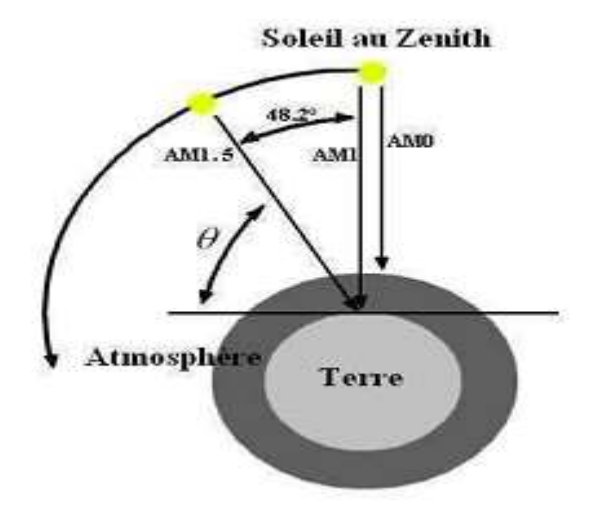

**Figure I.13** Différentes constantes d'illumination

Par définition,  $AM_0$  correspond a une masse d'aire nulle pour un éclairement solaire au delà de l'atmosphère a incidence normale. La masse d'air  $AM_1$  correspond a l'éclairement solaire arrivant a la surface de la terre en incidence normale ( **figure I.14**). L'éclairement solaire arrivant sur la terre avec un angle de 48° est de 1000 W/ $m^2$  (soit 100 mW/cm<sup>2</sup>) avec une masse d'air  $AM_{1,5}$ . Cette dernière sert de standard pour quantifier les performances de nouveaux dispositifs photovoltaïques [6].

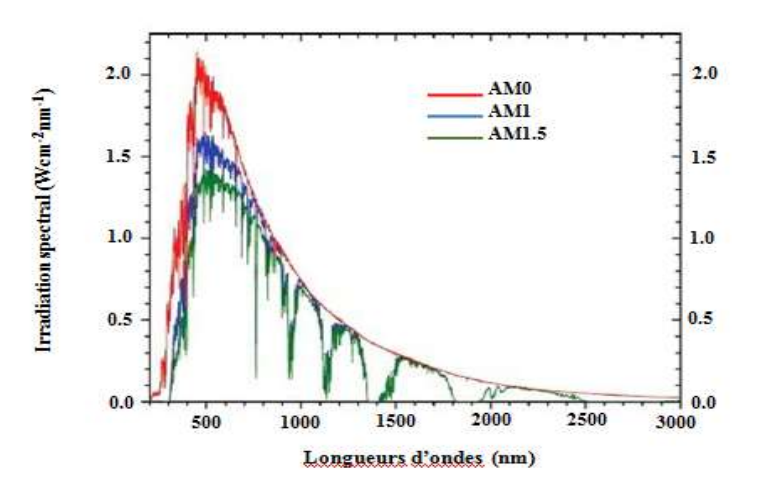

**Figure I.14** Spectres d'irradiation selon le nombre d'air masse du rayonnement solaire *(AM0, AM<sup>1</sup> et AM1.5).*

## **I.7 Principe et fonctionnement de la CV :**

#### **I.7.1 La cellule photovoltaïque :**

Les cellules photovoltaïques sont des composants optoélectroniques qui transforment directement la lumière solaire en électricité par un processus appelé « effet photovoltaïque » .

Elles sont réalisées à l'aide de matériaux semi conducteurs. La structure la plus simple d'une cellule photovoltaïque comporte une jonction entre deux zones dopées différemment du même matériau (homo-jonction) ou entre deux matériaux différents (hétérojonction) ( **figure I.15**). Le but de la structure photovoltaïque, c'est de créer un champ électrique interne [7].

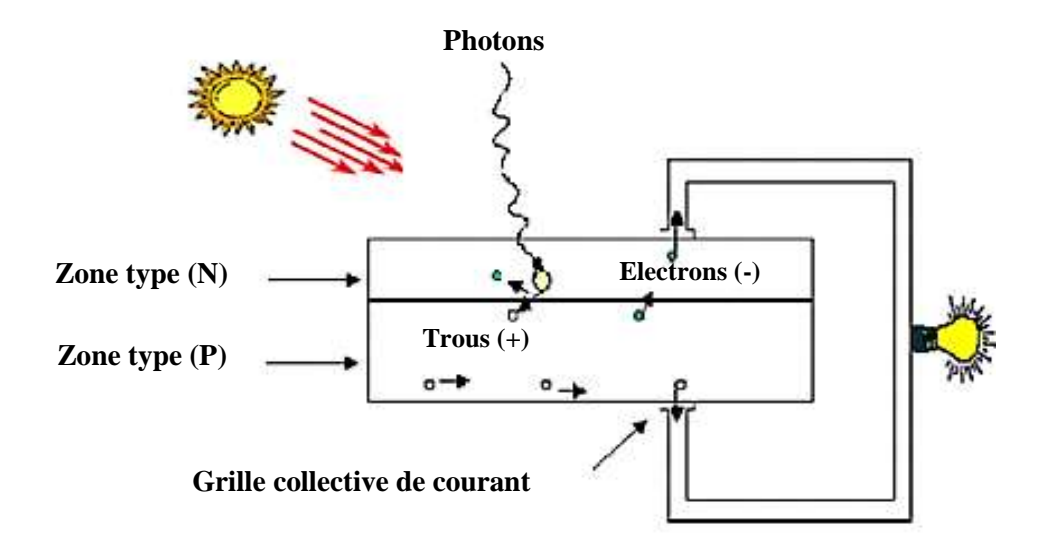

**Figure I.15** : Effet photovoltaïque

#### **I.7. 2 Fonctionnement d'une cellule photovoltaïque :**

Une cellule photovoltaïque est un dispositif qui permet de transformer l'énergie solaire en énergie électrique. Cette transformation est basée sur les trois mécanismes suivants :

- absorption des photons (dont l'énergie est supérieure au gap) par le matériau constituant le dispositif.
- conversion de l'énergie du photon en énergie électrique, ce qui correspond à la création de paires électron/trou dans le matériau semi-conducteur.
- collecte des particules générées dans le dispositif.

Le matériau constituant la cellule photovoltaïque doit donc posséder deux niveaux d'énergie et être assez conducteur pour permettre l'écoulement du courant : d'où l'intérêt des semi-conducteurs pour l'industrie photovoltaïque.

Afin de collecter les particules générées, un champ électrique permettant de dissocier les paires électron / trou créées est nécessaire. Pour cela on utilise le plus souvent une jonction *p-n*. D'autres structures, comme les hétérojonctions et les Schottky peuvent également être utilisées.

Le fonctionnement des cellules photovoltaïques est illustré sur **la figure( I.16)** [8].

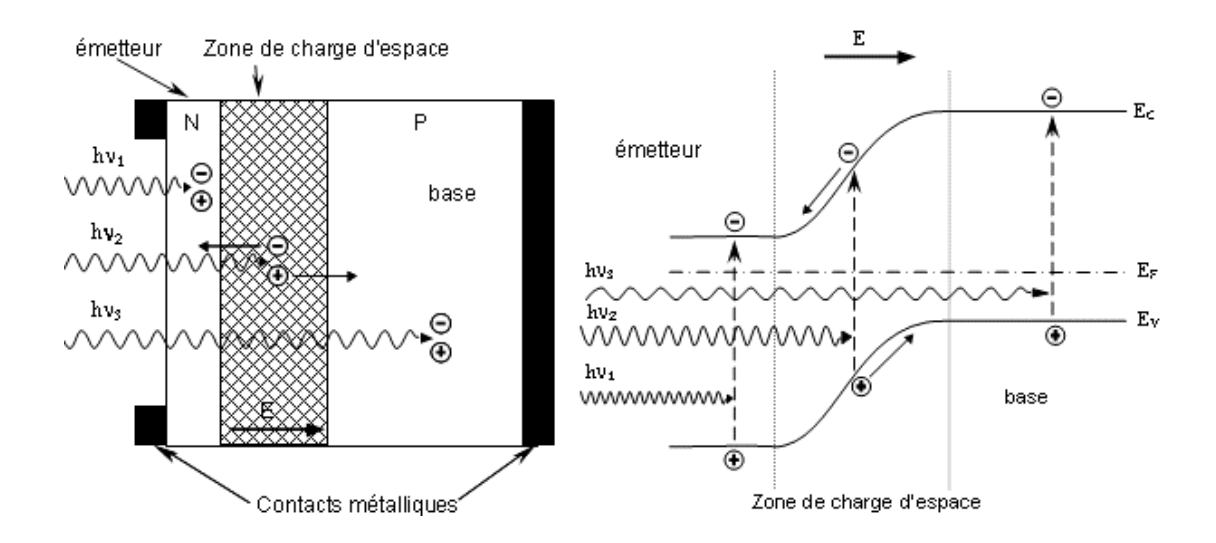

**Figure I.16** : Structure (image gauche) et diagramme de bande (image droite) d'une cellule photovoltaïque.

Les dimensions respectives des différentes zones ne sont pas respectées

Les photons incidents créent des porteurs dans les zones *n* et *p* et dans la zone de charge d'espace. Les photo porteurs auront un comportement différent suivant la région :

- $\triangleright$  Dans la zone *n* ou *p*, les porteurs minoritaires qui atteignent la zone de charge d'espace sont
- "envoyés" par le champ électrique dans la zone *p* (pour les trous) ou dans la zone *n* (pour les électrons) où ils seront majoritaires. On aura un photo courant de diffusion .
- Dans la zone de charge d'espace, les paires électron / trou créées par les photons incidents sont dissociées par le champ électrique : les électrons vont aller vers la région *n*, les trous vers la région p. On aura un photo courant de génération.

Ces deux contributions s'ajoutent pour donner un photo courant résultant *I ph .* C'est un courant de porteurs minoritaires. Il est proportionnel à l'intensité lumineuse [8].

## **I.8 Différents type de technologies de cellules photovoltaïque :**

#### **I.8.1 Les différentes générations des cellules solaires :**

Il existe un grand nombre de technologies mettant en œuvré l'effet photovoltaïque. Beaucoup sont encore en phase de recherche et développement (**figure I.17**). Les principales technologies industrialisées en quantité à ce jour sont : le silicium mono ou poly-cristallin (plus de 80% de la production mondiale) et le silicium en couche mince à base de silicium amorphe ou CIS (Cuivre Indium Sélénium) [9].

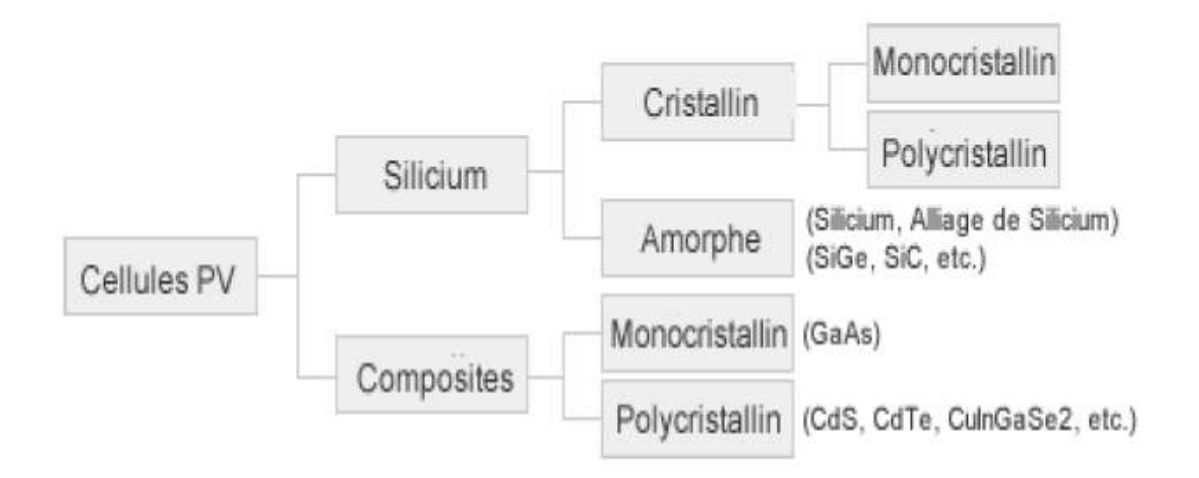

**Figure I.17**: Différentes technologies des cellules photovoltaïques.

## **I.8.2 1 ère génération: Silicium cristallin (mono et poly) :**

Cette génération de cellule repose sur les wafers (fine tranches) de silicium cristallin. Ces wafers sont sciés dans des lingots de silicium. Ces lingots sont le résultat d'un processus de purification de manière à obtenir un matériau contenant 99.99999% de Silicium [10].

#### **Etape de fabrication des cellules :**

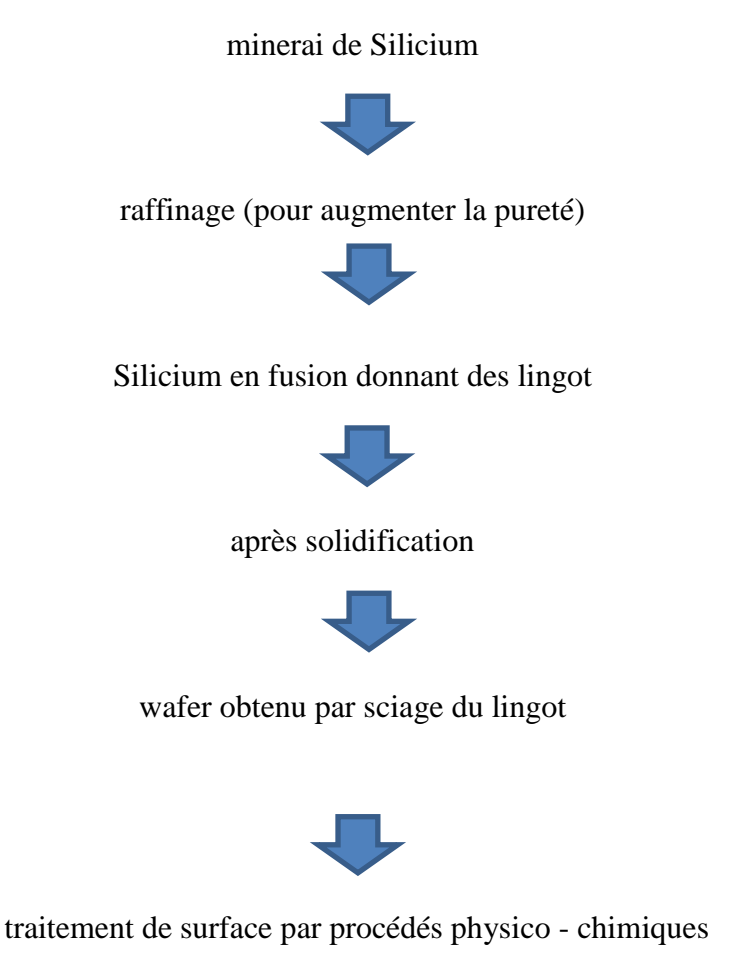

cellule finie avec électrodes

Les cellules cristallines se subdivisent en 2 catégories : **mono**- et **poly**- cristalline selon le type de structure. Ces deux types de cellules proviennent de procédé de purification et de solidification différents (processus Czochralski (Cz) et processus Siemens). Les procédés de purification Cz et Siemens ont des structures d'approvisionnement différentes et sont généralement réalisées par des industries différentes [10].

Les cellules monocristallines se distinguent à leurs coins cassés et à leur aspect uniforme. Les cellules poly-cristallines ont quant à elles un aspect plus irisé provenant de l'orientation des différents réseaux cristallins par rapport au plan de coupe.

 $\triangleright$  Ces technologies sont caractérisées par des efficacités de conversion de l'énergie lumineuse en énergie électrique allant de 12% à 14% (poly-cristallin) et de 13% à 19% (monocristallin).

## **I.8.3 2 ème génération: CdTe, CIS/ CIGS, silicium amorphe et microcristallin :**

Cette génération de cellule repose sur la déposition de matériaux semi conducteurs en couches minces (*thin film*). Ces matériaux sont déposés par des procédés tels que PE-CVD (Plasma Enhanced Chemical Vapour Deposition) sur un substrat. L'épaisseur de la couche varie entre quelques nanomètres à des dizaines de micromètres. Ces technologies qui étaient initialement chères étaient réservées aux applications spatiales (en raison de leur poids par watt crête plus faible) et aux technologies de concentration. Avec l'augmentation des volumes de production, le prix de revient de ces technologies a baissé pour devenir compétitif avec les technologies cristallines de la première génération [10].

Parmi les technologies en couches minces qui sont exploitées industriellement (production de masse), on distingue :

- CdTe : Cadmium Teluride (teluride de cadmium).
- $\triangleright$  CIS / CIGS : Copper Indium Gallium Selenide.
- $\triangleright$  Silicium en couche mince : silicium amorphe αSi et microcristallin.

### **I.9 Les paramètres physiques d'une cellule solaire :**

#### **I.9.1 La caractéristique courant-tension** *I(V)* **d'une cellule solaire :**

L'enregistrement de la courbe caractéristique *I(V)* d'une cellule solaire représente la variation du courant qu'elle produit en fonction de la tension aux bornes de la cellule pour une illumination donnée (**figure I.18**). Cette mesure s'effectue sous un simulateur solaire dont le spectre d'illumination s'approche le plus précisément possible du spectre *AM1.5* et sous des conditions ambiantes de fonctionnement ; une température et une vitesse d'air ambiant données.

Chaque caractéristique courante tension d'une cellule correspond à des conditions spécifiques de fonctionnement. Dans le laboratoire, les conditions de test standard (Standard testing conditions STC) sont les suivantes [11].

- 1) La répartition du rayonnement solaire est de type *AM 1.5* ; correspondant au rayonnement solaire parvenant au sol après avoir traversé une atmosphère de masse 1 à 45°.
- 2) Le rayonnement incident est normal sur la surface de la cellule.
- 3) La température de la cellule est égale à  $+25$  °C plus ou moins 2 °C.
- 4) La vitesse de l'air circulant autour de la cellule est environ  $2 \text{ m.s}^{-1}$ .

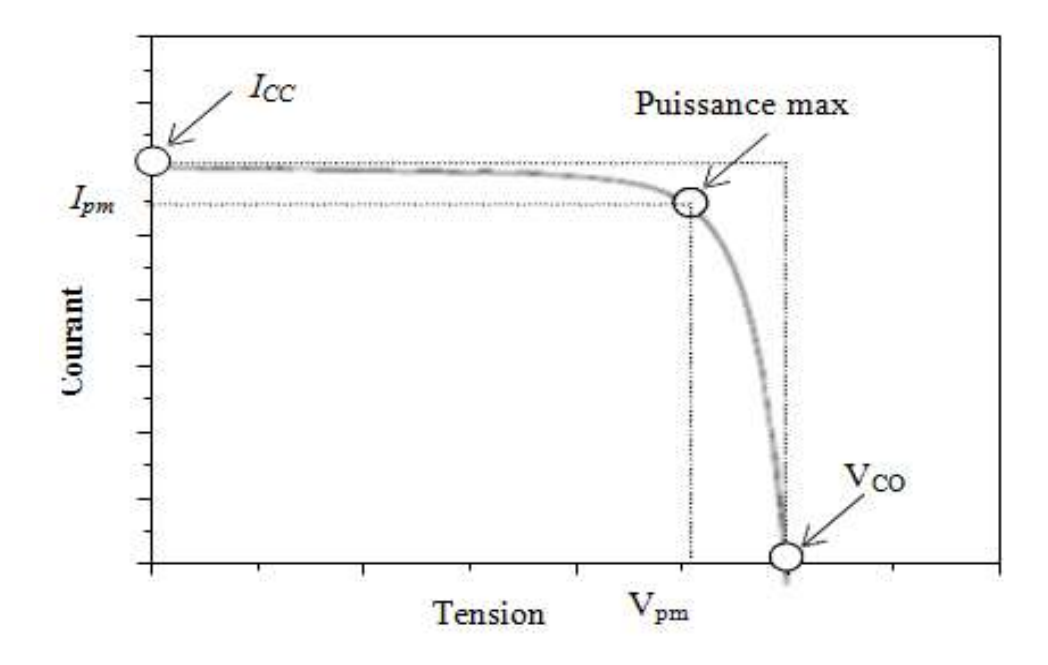

**Figure I.18 :** La caractéristique typique d'une cellule solaire pour une illumination donnée.

A partir de la caractéristique courant tension de la cellule photovoltaïque on peut déterminer ses paramètres physiques à savoir : la tension de circuit ouvert, le courant du courtcircuit, la puissance caractéristique, la puissance maximale, la puissance crête, le facteur de forme, et le rendement. Des brèves définitions de ces paramètres, ainsi que leurs déterminations de la caractéristique sont données ci-après.

### **I.9.1.1 Tension en circuit ouvert (** $V_{co}$ **):**

Le premier paramètre caractéristique d'une cellule PV est la tension en circuit ouvert  $(V_{co})$ . La  $V_{co}$  est la tension maximale que peut générer la cellule. Celle-ci se mesure lorsque le courant est nul [11].

## **I.9.1. 2** Courant de court-circuit  $(I_{cc})$ :

Le courant de court-circuit  $(I_{cc})$  est le second paramètre caractéristique décrivant une cellule photovoltaïque. Le  $(I_{cc})$ est le courant qui traverse la cellule lorsque celle-ci est en court-circuit .

#### **I.9.1. 3 La puissance caractéristique d'une cellule P :**

Dans des conditions ambiantes de fonctionnement fixes ; éclairement, température, vitesse de circulation de l'air ambiant, etc., la puissance électrique P(w) disponible aux bornes d'une cellule photovoltaïque est égale au produit du courant continu fourni I par une tension continue V [12].

$$
P = V \times I \tag{I.2}
$$

*Où,*

*P* : Puissance mesurée aux bornes de la cellule photovoltaïque en( Watt) .

*V* : Tension mesurée aux bornes de la cellule photovoltaïque en (Volt ).

*I* : Intensité mesurée de courant aux bornes de la cellule photovoltaïque en(Ampère).

#### **I.9.1. 4 Puissance max Pmax idéale :**

La puissance maximale d'une cellule, correspond au point pour lequel le produit de la tension et de l'intensité de courant soit maximal. Dans le cas d'une cellule idéale, la puissance maximale correspondrait à la tension de circuit ouvert  $V_{co}$  multipliée par le courant de courtcircuit  $I_{cc}[12]$ :

$$
P_{\text{max} \, id\acute{e}ale} = V_{co} \times I_{cc} \tag{I.3}
$$

*Où,*

*P* max idéale : Puissance mesurée aux bornes de la cellule photovoltaïque en (Watt ).

 $V_{co}$ : Tension de circuit ouvert mesurée aux bornes de la cellule photovoltaïque en(Volt).

: Intensité de court-circuit mesurée aux bornes de la cellule photovoltaïque en (Ampère).

#### **I.9.1. 5 Puissance crête P<sup>m</sup> :**

La puissance crête d'une photopile, aussi nommée puissance catalogue, notée **P<sup>m</sup>** (Watt crête) ou  $W_P$  (Watt peak) [12], représente la puissance électrique maximale délivrée dans les conditions standard [11].

#### **I.9.1. 6 Facteur de forme (FF)** :

Le facteur de forme permet de qualifier la qualité de la cellule PV. Le facteur de forme se calcule à partir de la formule [11]. C'est le rapport entre la puissance maximale fournie par la cellule sur le produit de  ${V_{co} \times I_{cc}}$ . }Ce rapport doit avoir une valeur la plus proche possible de **1**.

$$
FF = \frac{V_{max \times I_{max}}}{V_{\text{co}} \times I_{cc}} \tag{I.4}
$$

#### **I.9.1.7- Rendement photovoltaïque** ɳ **:**

A partir de ces paramètres ( $V_{\rm co}$ ,  $I_{\rm cc}$  et FF), il est possible de déterminer le rendement de la cellule. C'est le paramètre le plus important puisqu'il permet d'évaluer les performances de la cellule PV. C'est le rapport entre la puissance générée par la cellule  $(P_{cell})$  et la puissance incidente  $(P_{in})$  du rayonnement lumineux éclairant la cellule [11]. Il se calcule selon la formule suivante :

$$
\eta = \frac{v_{pm} \times I_{pm}}{P_{in}} = \frac{v_{co} \times I_{cc} \times FF}{P_{in}}
$$
(I.5)

## **I.10 : Conclusion :**

Le monde de la conversion photovoltaïque, aussi bien au niveau de la recherche qu'au niveau industriel, connaît depuis quelques années une mutation profonde associé à l'intérêt croissant pour l'énergie photovoltaïque , Ce chapitre comprend les différents concepts et types de semi-conducteurs, qui est un élément clé dans la formation des cellules solaires et traite également le principe et la façon de convertir la lumière en électricité, qui sont à l'intérieur de la cellule et dans cette perspective, nous concluons que la cellule est l'élément le plus important de la production d'électricité pour lesquels se composent de semi-conducteurs.

## **Références bibliographique du chapitre I**

- **[1]** MALLEM Izzeddine «Simulation des cellules solaires hétérojonction Si-SiGe par SILVACO». Mémoire magistère Université MOHAMED KHEIDER-BISKRA 2013.
- **[2]** Dr. abdelhafid souici «Physique des Semi-conducteurs». Université de Béjaia 2013.
- **[3]** cours de la physique semi-conductrice université de Marseille premier année 2004.
- **[4]** BALI AMINA «Etude comparative entre les cellules solaire de type p+-AlGaAs/ p-GaAs /n-GaAs et une autre de type n+-AlGaAs/n-GaAs/p-GaAs». Thèse de Mémoire magistère, Université MOHAMED KHEIDER-BISKRA.
- **[5]** Adel SAID « Electronique générale». Technologue à l'ISET de Nabeul Année universitaire 2013 / 2014.
- **[6]** SALAHEDDINE BENSALEM. «Effets de la température sur les paramètres caractéristiques des cellules solaires » Mémoire magistère, Université FERHAT ABBAS -SETIF
- **[7]**
- R. Roshanak, Réalisation et caractérisation de cellules solaires organiques à couches composites polymères incluant des nanotubes de carbones", Thèse Docteur, Université de Limoges. 2008.
- **[8]**

Y. Veschetti, Modélisation caractérisation et réalisation de nouvelles structures photovoltaïques sur substrat de silicium mince, Thèse de doctorat, discipline: physique des semi-conducteurs, université Louis Pasteur(Strasbourg I), 2005.

- **[9]** ATEK Mourad «Effets du taux d'ombrage sur les performances des cellules solaires à base de CIGS » Mémoire magistère, Université FERHAT ABBAS –SETIF 2013.
- **[10]** A. Bouraiou, « Elaboration et caractérisation des couches minces CuInSe2 », Thèse Doct., Univ. Mentouri (2009).
- **[11]** Omar MEGLALI «Etude de L'influence des Conditions de Dépôt sur les Propriétés Physico-chimiques des Couches Minces CuXY2(X:Al,In; Y: Se,Te)», Thèse Doct.,

Univ. Mentouri (2014).

**[12]**

Liu, L. and Edgar, J.H. Substrates for gallium nitride epitaxy. Materials Science and Engineering R. 2002, Vol. 37, 61.

## **Chapitre II :**

**Propriétés générales de CIGS & logiciel de simulation (Silvaco)**

 $\sqrt{}$ 

#### **II.1 Introduction :**

Ce chapitre est consacré à la présentation des propriétés du CIGS et à l'exposition du module de simulation Atlas de la société SILVACO, sa mise en œuvre dans le cadre de notre travail et ses caractéristiques.

## **II.2 Propriétés du CIGS :**

Le rendement d'une cellule solaire à base de CIGS est fortement dépendant des propriétés du matériau absorbeur. Comme dans le cas d'autres semi-conducteurs, la structure cristalline du CIGS ainsi que sa composition peuvent fortement influer sur ses propriétés optiques et électroniques. La bonne compréhension de la structure de ce matériau est donc nécessaire dans le but d'optimiser un dispositif à base de CIGS [1].

#### **II.2.1 Description :**

Le Cuivre Indium Galium Sélénium (CIGS où CuInxGa(1-x)Se2) est un semiconducteur quaternaire en solution solide. La concentration d'indium et de gallium peut varier du séléniure de cuivre et d'indium pur (x=1, CIS) à du séléniure de cuivre et de gallium pur (x=0, CGS). Ainsi, son gap varie continuellement avec x, de 1.0 eV pour CIS aux environs 1.7eV pour le CGS. Cristallographiquement, le CIGS est un tétraèdre appartenant à la famille des I-III-VI2 avec une structure de chalcopyrite (**figure II.1**).

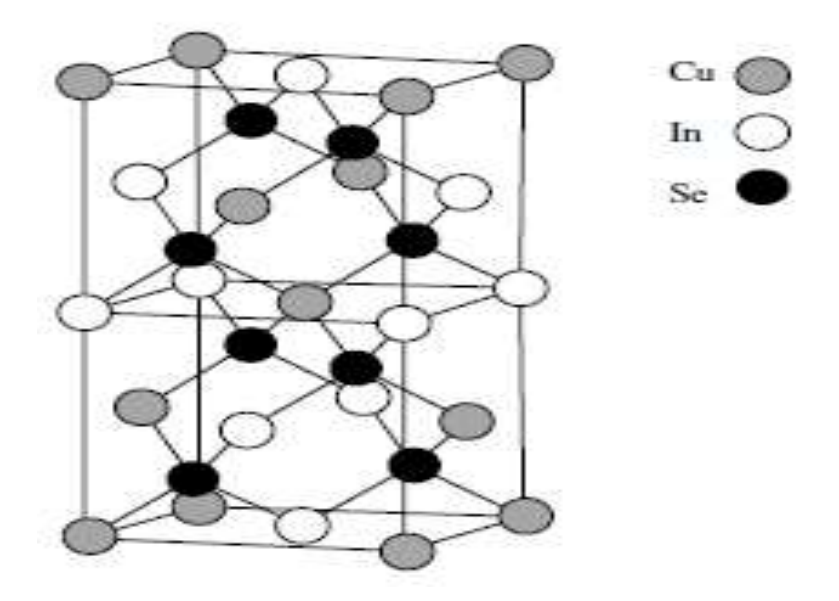

**Figure II.1:** Maille élémentaire du composé CIS [3].

L'alliage CIGS entre principalement dans la fabrication d'une cellule solaire utilisée sous forme d'une couche mince poly-cristalline, comme dans les cellules de première génération issues du silicium elles utilisent le principe de la jonction PN.

La différence est que la structure du CIGS forme une jonction complexe constituée de matériaux de nature différentes (hétérojonction) de type CIGS(p)/CdS(n)/ZnO(n).

La communauté scientifique travaille depuis déjà quelques année au remplacement de la couche de CdS par un film écologiquement plus compatible ne contenant plus de cadmium toxique, les matériaux les plus prometteurs étant des composées communs (Zn, Mg) (O, S) ou de sulfure d'indium (métal plus rare) [2].

#### **II.2.2 Propriétés structurales :**

Le CuInSe<sub>2</sub> cristallise sous différentes structures dérivées de la structure ZnSblende (ou sphalérite). Celle-ci est constituée de deux réseaux cubiques à faces centrées interpénétrés, l'un constitué de cations  $Zn^{2+}$ , l'autre d'anions  $S^{2-}$ , et décalés l'un par rapport à l'autre d'un vecteur (1/4 ; 1/4 ; 1/4).

Dans le cas du CuInSe<sub>2</sub>, les cations  $Zn^{2+}$  de la structure ZnS-blende sont remplacés par les deux cations  $Cu^+$  et In<sup>3+</sup> et le soufre est remplacé par le sélénium. Différents agencements de ces cations conduisent à différentes structures de CuInSe<sub>2</sub>, représentées sur la .Figure  $(II.2)$ .

- $\triangleright$  La structure sphalérite δ-CuInSe<sub>2</sub>: les ions Cu<sup>+</sup> et In<sup>3+</sup> sont répartis de façon aléatoire sur les sites cationiques (Figure II.2.a).
- $\geq$  La structure chalcopyrite α-CuInSe<sub>2</sub>: les ions Cu<sub>+</sub> et In<sup>3+</sup> sont répartis de facon ordonnée dans les sites cationiques. Cet agencement conduit à un doublement du paramètre de maille selon la direction [0 0 1], et la symétrie de la structure passe de cubique à une quadratique (deux mailles de zinc-blende), dans laquelle chaque plan (001) est constitué d'un réseau ordonné de  $Cu^+$  et In<sup>3+</sup> (Figure II.2.b). La présence de deux cations différents induit une légère déformation de la structure par rapport à la structure ZnS-blende, et le rapport c/a est donc différent de 2.

Le CIGS employé dans les dispositifs photovoltaïques est une couche mince poly cristalline. Dans la majorité des cas, les plans cristallins parallèles à la surface sont des plans (112) et (220/204) (et dans une moindre mesure, les plans (116/312)). En effet, dans

le CIS pur la distance inter-réticulaire des plans (220) est inférieure à celle des plans (204). Dans le cas du CGS pur, c'est l'inverse. La variation de composition du CIGS entraîne une variation des distances inter-réticulaires entre ces deux extrêmes. Ainsi, pour des compositions proches de  $x = 0.3$ , d220≈ d204 (Figure II.3). La notation des plans (116/312) s'explique de la même manière [3].

L'orientation cristalline du CIGS dépend fortement des conditions dans lesquelles il est élaboré, mais aussi des propriétés du substrat. La plupart des études montrent que l'orientation (220/204) permet d'obtenir de meilleures performances photovoltaïques.

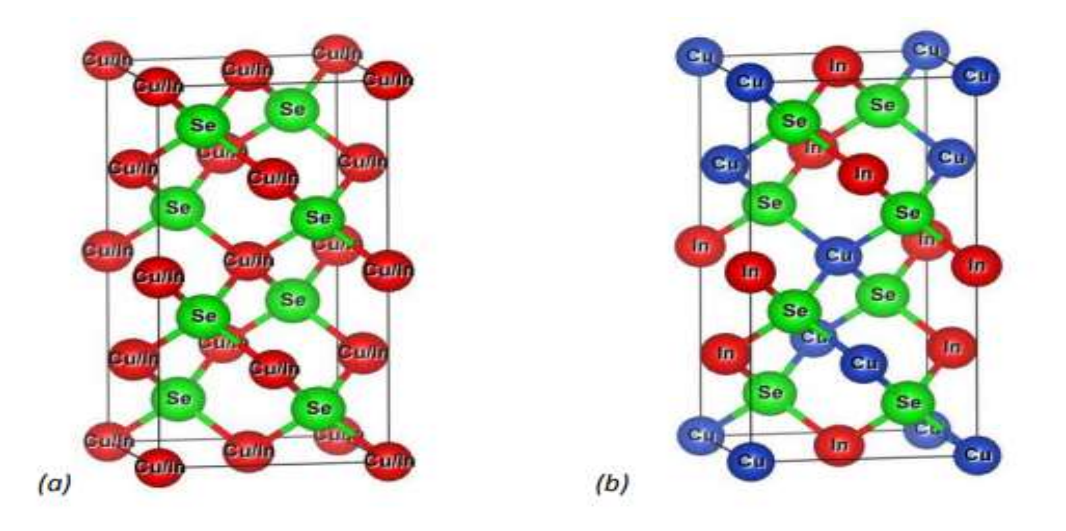

**Figure II.2** : Structures cristallographiques du CuInSe<sub>2</sub>. (a) Sphalérite ; (b) Chalcopyrite.

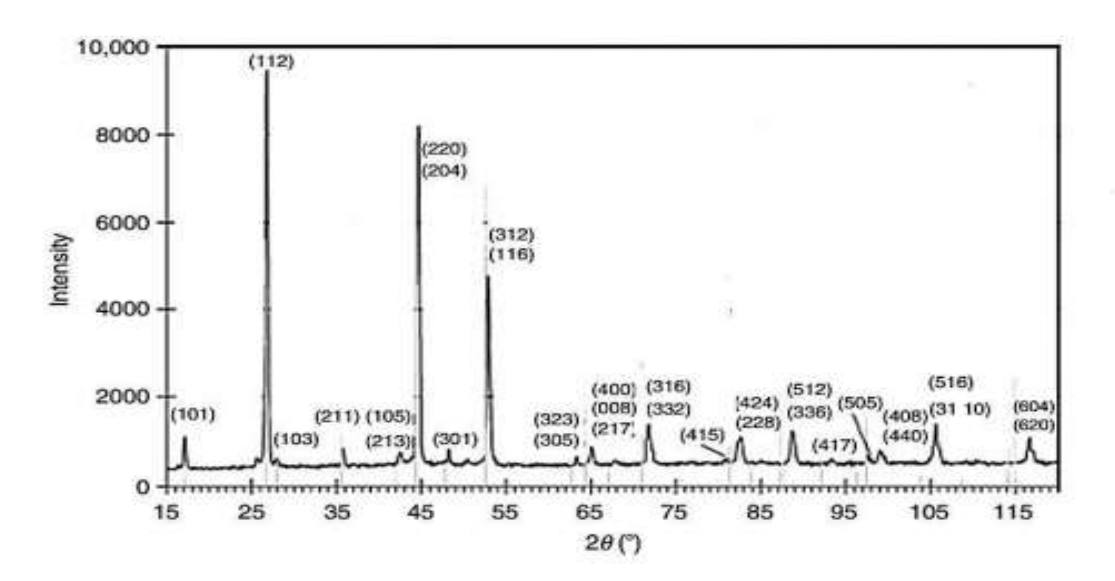

**Figure II.3** : Diffractogramme des rayons X de  $\text{Culn}_{0.7}\text{Ga}_{0.3}\text{Se}_{2}[4]$ .

Il n'existe actuellement pas d'explication claire à cet effet. Il a été montré qu'une orientation préférentielle en (220/204) permet aux atomes de Cd de mieux diffuser dans le

CIGS lors du dépôt de la couche de CdS. Cela peut avoir pour effet de générer une couche d'inversion dans le CIGS (jonction enterrée), améliorant la qualité de la diode. D'autres études avancent plus généralement que l'orientation (220/204) permet de former une interface CdS/CIGS avec moins de défauts.

 Les paramètres de maille sont contrôlés par la composition du ternaire  $(CuInSe<sub>2</sub>, CuGaSe<sub>2</sub>, CuInS<sub>2</sub>, CuGaS<sub>2</sub>...).$  Pour les chalcopyrites intégrant les atomes les plus petits (Ga au lieu de In, S au lieu de Se), la maille cristalline se contracte, donc le paramètre de maille a diminué (**Figure II.4**), et inversement pour les atomes plus gros. Les variations de composition ont également une influence sur les valeurs de bande interdite. Les énergies des bandes interdites varient entre  $1,0$  eV pour le  $CuInSe<sub>2</sub>$  et  $2,40$  eV pour le  $CuGaS<sub>2</sub>$ 

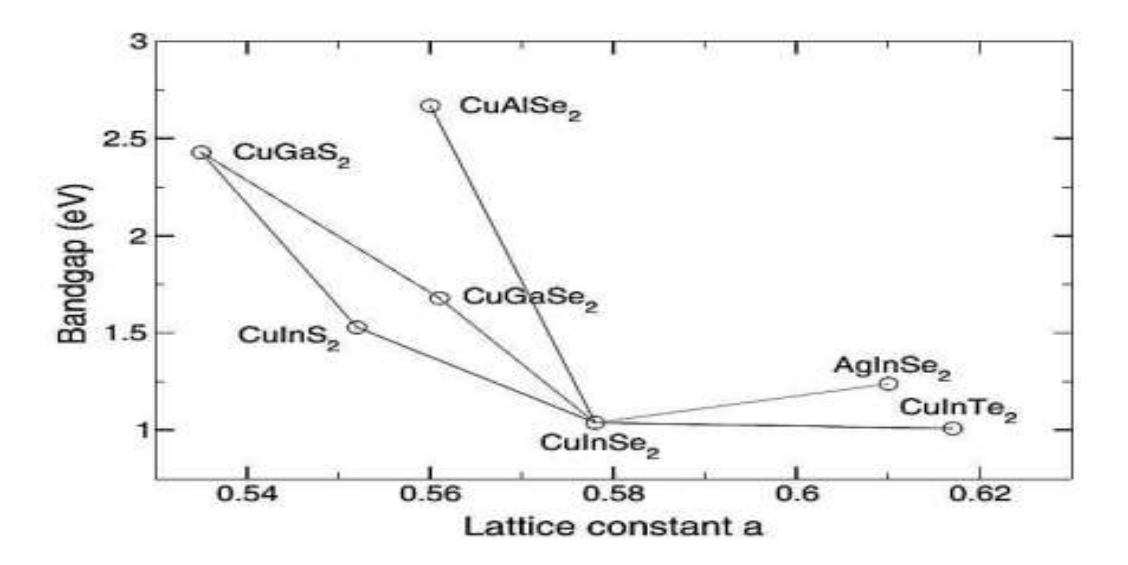

**Figure II.4**: Largeurs de bande interdite et paramètre de maille ″a″ de certaines chalcopyrites [5].

#### **II.2.3 Propriétés optiques :**

Le rendement des cellules solaires dépend principalement de la lumière absorbée par la couche absorbante. Du point de vue technologique, la couche absorbante doit avoir un gap optimal pour absorber la plus large gamme des longueurs d'ondes du spectre solaire avec un coefficient d'absorption élevé [4].

Le CuInSe<sub>2</sub> se distingue des autres matériaux photovoltaïques (CdTe, GaAs, CdS, etc.) par un coefficient d'absorption très élevé, plus grand que  $10^5 cm^{-1}$ dans le domaine du visible et le proche infrarouge (Figure. II.5). De plus, le CuIn $Se_2$  a une bande interdite à transition directe de l'ordre de 1.04 eV [6].

L'introduction de gallium dans la structure cristalline permet de faire varier le gap du matériau dans la gamme d'énergie [1,04 eV - 1,65 eV] suivant la formule [6] :

$$
Eg = 1,04 + 0.67x + bx(1 - x) \tag{II.1}
$$

Où b est une constante optique dont les valeurs reportées dans la littérature varient dans l'intervalle [0,11 - 0,24].

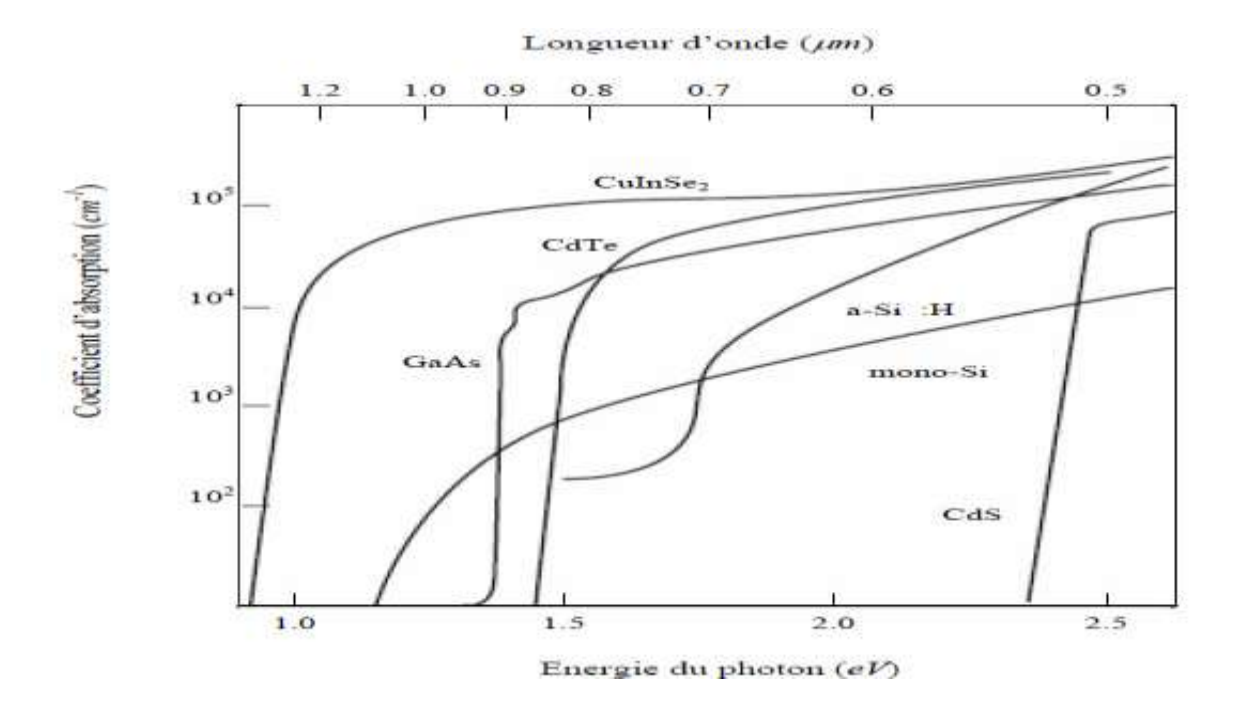

**Figure II.5** : Coefficient d'absorption des matériaux (CuInSe<sub>2</sub>, CdTe, GaAs, a-Si : H, mono-Si et CdS) pour la fabrication des cellules solaires en couches minces.

#### **II.2.4 Dopage :**

Le CIGS utilisé dans les cellules solaires est de type *p*. Ce dopage est dû à la présence de défauts cristallins générant des états accepteurs (dopage intrinsèque). Les niveaux d'énergie théoriques correspondant aux principaux défauts cristallins présents dans le CIGS varient en fonction du taux de Ga[7]. Les états accepteurs sont principalement dus aux lacunes de cuivre et d'indium, ainsi qu'aux substitutions d'indium

par le cuivre. Cependant le dopage p du CIGS est essentiellement lié aux lacunes de cuivre. C'est donc l'abondance de ce dernier défaut dans le CIGS qui est à l'origine de son dopage *P* [8].

## **II.3 SILVACO ATLAS:**

#### **II.3. 1 Tcad-Silvaco:**

Silvaco est une entreprise qui se spécialise dans le développement de logiciels de simulation visant presque tous les aspects de la conception électronique moderne.

Sous SILVACO, l'ensemble des outils de simulation et des outils interactifs permettant la conception et l'analyse de la plupart des dispositifs semi-conducteurs s'appelle VWF (Virtual Wafer Fab) comme indiqué dans la **Figure (II.6)** [9]. Les composants de base de VWF sont :

- Les outils de simulation (VWF core tools). Ces outils simulent soit leurs processus de fabrication ou soit leurs comportements électriques. Les outils de simulation sont Athena, Atlas et SSuprem3.
- Les outils interactifs (VWF interactive tools). Ces outils sont désignés pour être utilisés en mode interactif dans la construction d'un seul fichier d'entrée.
- Les outils d'automatisation (VWF automation tools). Ces outils permettent à l'utilisateur d'exécuter sur une grande échelle des études expérimentales pour créer des résultats pour l'analyse statistique suivante. Ces outils automatiques se servent de : la technologie de base de données répartie et des méthodes de logiciels de transmissions d'interprocessus.

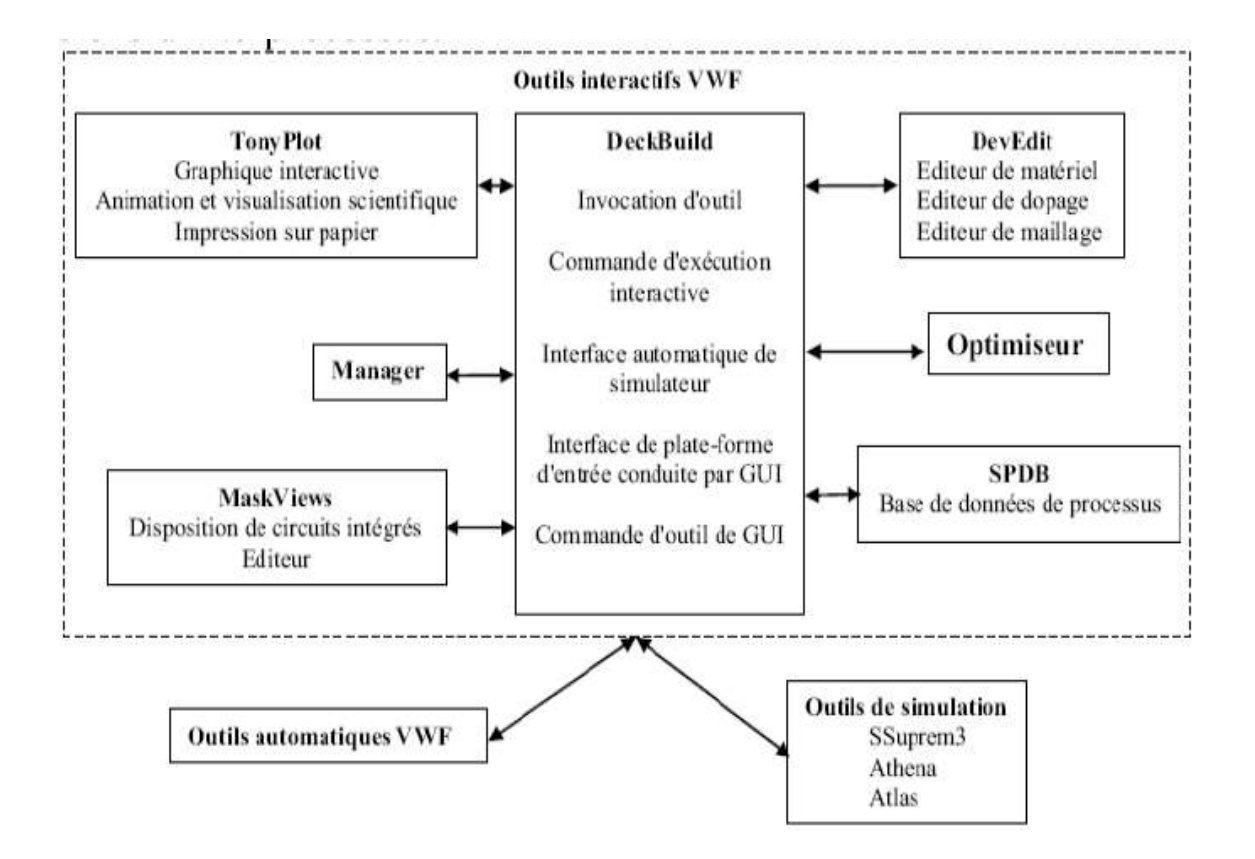

**Figure II.6** : Organigramme de la structure de VWF.

Ainsi les modules de VWF sont les suivants :

- Pour les outils interactifs VWF.
- **Tony Plot** : outil de visualisation et d'analyse graphique 1D et 2D des résultats des simulations.
- **Manager** : outil de gestion des fichiers utilisés et créés par VWF.
- **Mask Views** : outil de dessin des masques (layouts)
- **DeckBuild** : environnement d'exécution interactif qui permet la simulation des processus et de dispositifs (mais principalement il est l'interface avec les outils de simulation)
- DevEdit : outil d'édition de structure, on peut créer de nouvelles structures ou même modifier des structures existantes, on peut définir des maillages ou raffiner les maillages existants
- **Optimiseur** : outil d'optimisation automatique
- **SPDB** : (Semi-conducteur Process Data Base), c'est un produit séparé, ça n'est pas un outil interactif, mais il peut être utilisé avec DeckBuild. Il a été conçu pour

stocker un grand nombre de profils de dopage mesurés expérimentalement ainsi que les données qui décrivent les conditions des expériences.

- pour les outils de simulation :
- **SSuprem3** : simulateur de procédé 1D avec prolongements simples de simulations des dispositifs.
- **Athena** : simulateur 2D de procédés technologiques qui permet de simuler les différentes étapes effectuées en salles blanches et ainsi d'obtenir la structure du dispositif (couches constitutives, dimensions, géométrie) avec les profils de dopage.
- **Atlas** : simulateur 2D ou 3D de dispositifs semi-conducteurs qui permet d'obtenir leurs caractéristiques électriques (statiques ou dynamiques)

## **II.4 Entrées et Sorties dans SILVACO ATLAS :**

Dans le schéma de la **Figure (II.7),** nous voyons les types d'informations qui circulent en entrée et en sortie « d'Atlas ». La plupart des simulations réalisées par « Atlas » utilisent deux fichiers d'entrée. Le premier fichier est un fichier script contenant les commandes pour qu'Atlas s'exécute (représenté par « Fichier de commande »). Le second fichier est un « Fichier de structure » qui définit la structure qui va être simulée. A la sortie « d'Atlas », nous avons trois types de fichiers. Le premier de ces fichiers est la sortie « Runtime » qui donne la progression, les erreurs et les messages d'avertissements pendant la simulation. Le deuxième type de fichier est le fichier « log » qui stocke toutes les valeurs de tensions et des courants provenant de l'analyse du dispositif simulé (c'est le fichier du comportement électrique). Le troisième fichier de sortie est le « Fichier de solution », ce fichier stocke les données 2D ou 3D concernant les valeurs des variables solutions dans le dispositif en un point donné (c'est le fichier physique, il contient la structure dans un état particulier). Les deux derniers fichiers sont traités par l'outil de visualisation « TonyPlot » [9].

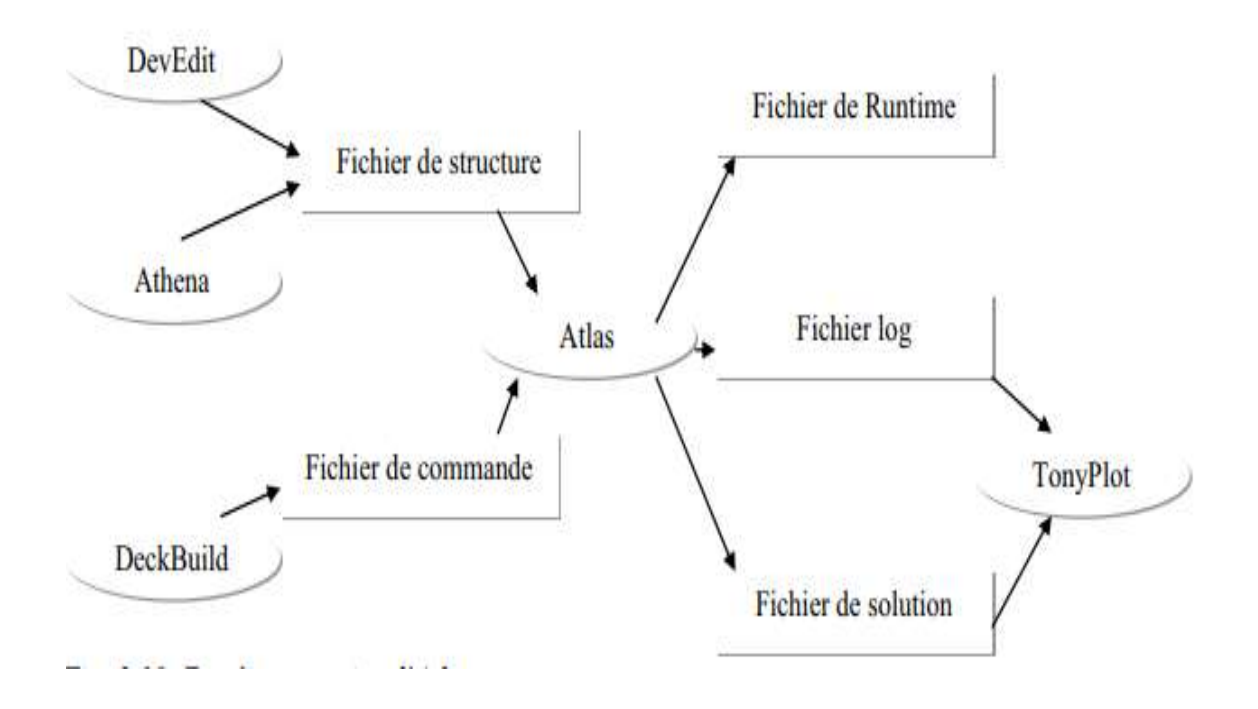

**Figure II.7** : Entrées et sorties d'Atlas [9].

#### **II.4.1 DECKBUILD :**

DeckBuild est un environnement d'exécution graphique interactive, pour le développement de procédé et les dispositifs de simulation des entrées de plate-formes. Il se compose d'une fenêtre pour la création de la plate-forme d'entrée et une fenêtre pour la sortie du simulateur et le contrôle et un ensemble de fenêtres pop-up pour chaque simulateur qui fournissent le langage complet et le support d'exécution (f**igure II.8**).

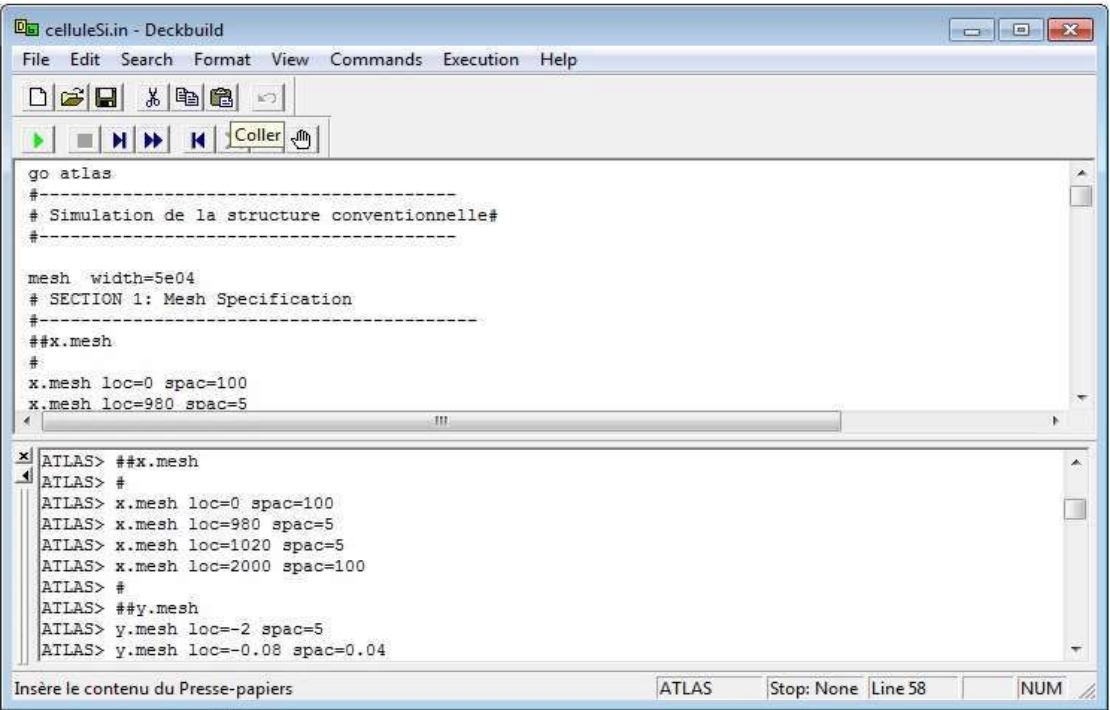

**Figure II.8** : Menu de commandes de Deckbuild.

#### **II.4.2 TONYPLOT :**

C'est l'outil de visualisation commun pour les produits Silvaco-Tcad. Il fournit des fonctionnalités complètes pour la visualisation et l'analyse des outputs du simulateur. Les données peuvent être tracées selon l'envie de l'utilisateur, soit en données x-y 1D, contour de données 2D, des graphiques polaires ou des graphiques Smith. Les données mesurées peuvent également être importées et tracées dans les types mentionnés ci-dessus.. Un exemple est montré dans la **figure (II.9)** [9].

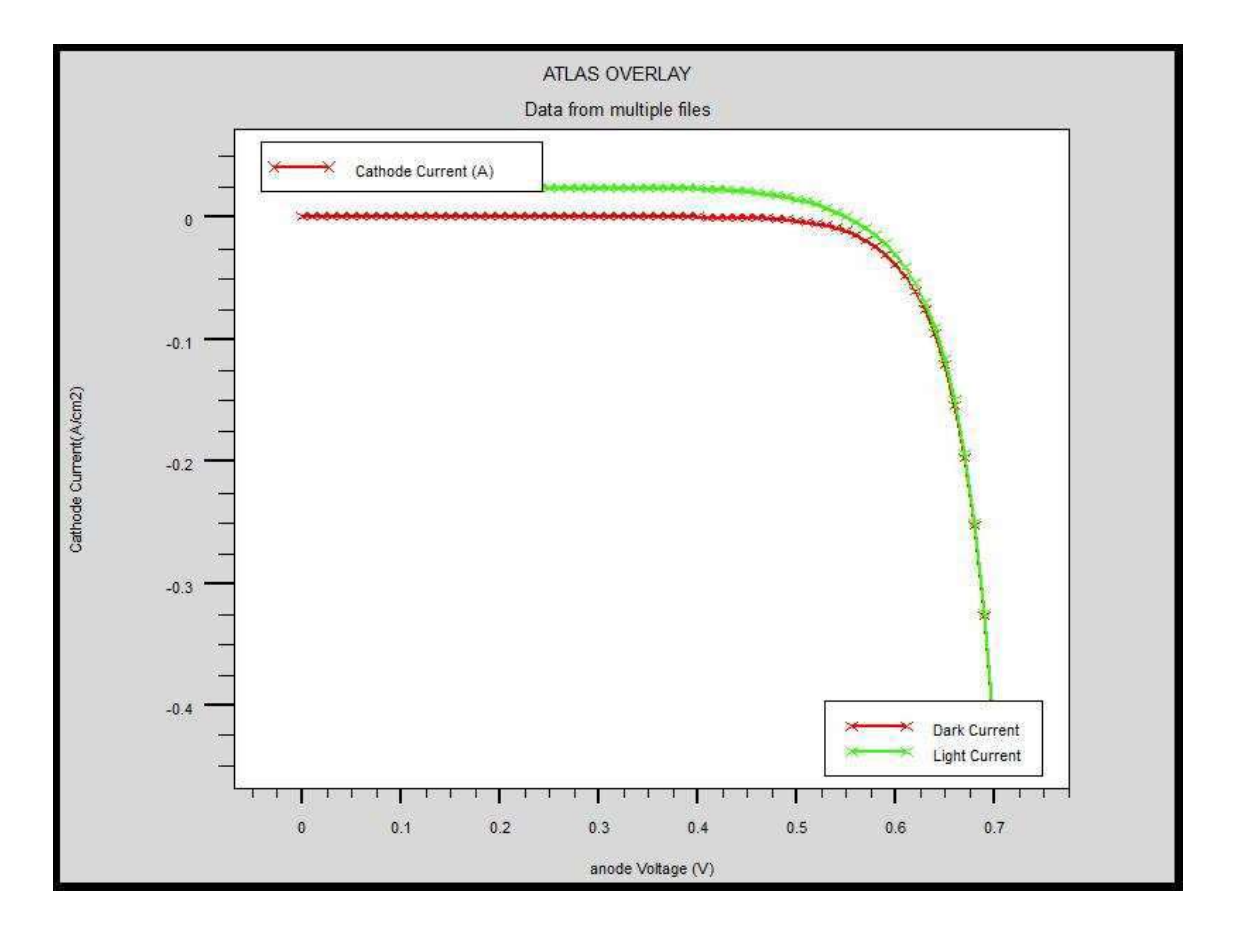

**figure II.9 :** Exemple de Tonyplot courbe IV[10].

## **II.5 Contour général de construction d'ATLAS :**

Dans cette simulation, la cellule solaire à hétérojonction (CIGS) est définie graphiquement dans ATLAS via l'interface Deckbuild. Afin de bien définir une cellule, il est nécessaire d'entrer non seulement les dimensions, mais aussi les propriétés des matériaux [9].

#### **II.5.1 Mesh :**

Le maillage est une grille qui recouvre la zone physique dans lequel le dispositif est construit et simulé. Le maillage est simplement réalisé par une série de lignes horizontales et verticales définies par l'utilisateur avec un espacement entre eux.

Le maillage joue un rôle important pour l'obtention de bonnes simulations. Celui-ci doit être fait avec la plus grande attention pour garantir la fiabilité des résultats. Le choix de maillage doit être fait de façon à avoir un compromis entre la vitesse d'exécution et l'exactitude des résultats [9].

- ATLAS Data from CIGS initial.str  $\overline{0}$  $0.5$ X.mesh loc =- 250  $space=50$ X.mesh loc=0  $space=10$ X.mesh loc=250  $space=50$  $1.5$ y.mesh loc=0.11  $space=0.01$  $y.$ mesh  $1oc=0.46$  spac=0.06 ö  $y.$ mesh  $loc=0.52$  $space=0.02$ y.mesh loc=0.555 spac=0.005 y.mesh loc=2.555 spac=0.5 y.mesh loc=3.355 spac=0.5  $25$  $-200$  $-100$ o 100 200 Microns
- Un exemple de maillage créé dans ATLAS est illustré dans la **figure (III.10)**.

**Figure II.10 :** Atlas mesh.

#### **II.5.2 Régions :**

Après la définition du maillage, il est nécessaire de définir les régions. Le format pour définir les régions est comme suit :

*RÉGION nombre = < integer > < material\_type > / < position des paramètres >*

La déclaration de la région est utilisée pour séparer l'instruction du maillage initial en blocs distincts et définit les paramètres matériels initiaux qui peuvent être désignés plus tard par des numéros de région. Tous les domaines maillés d'une structure doivent être assignés à une région et les régions doivent être ordonnées de la plus basse vers la plus élevée. Par exemple, la région 5 ne peut pas être définie avant la région 4 [9].

La cellule solaire à hétérojonction (CIGS) est décrite par les commandes de DeckBuild ainsi que les lignes de la région comme il est illustré dans la **figure (II.11).**

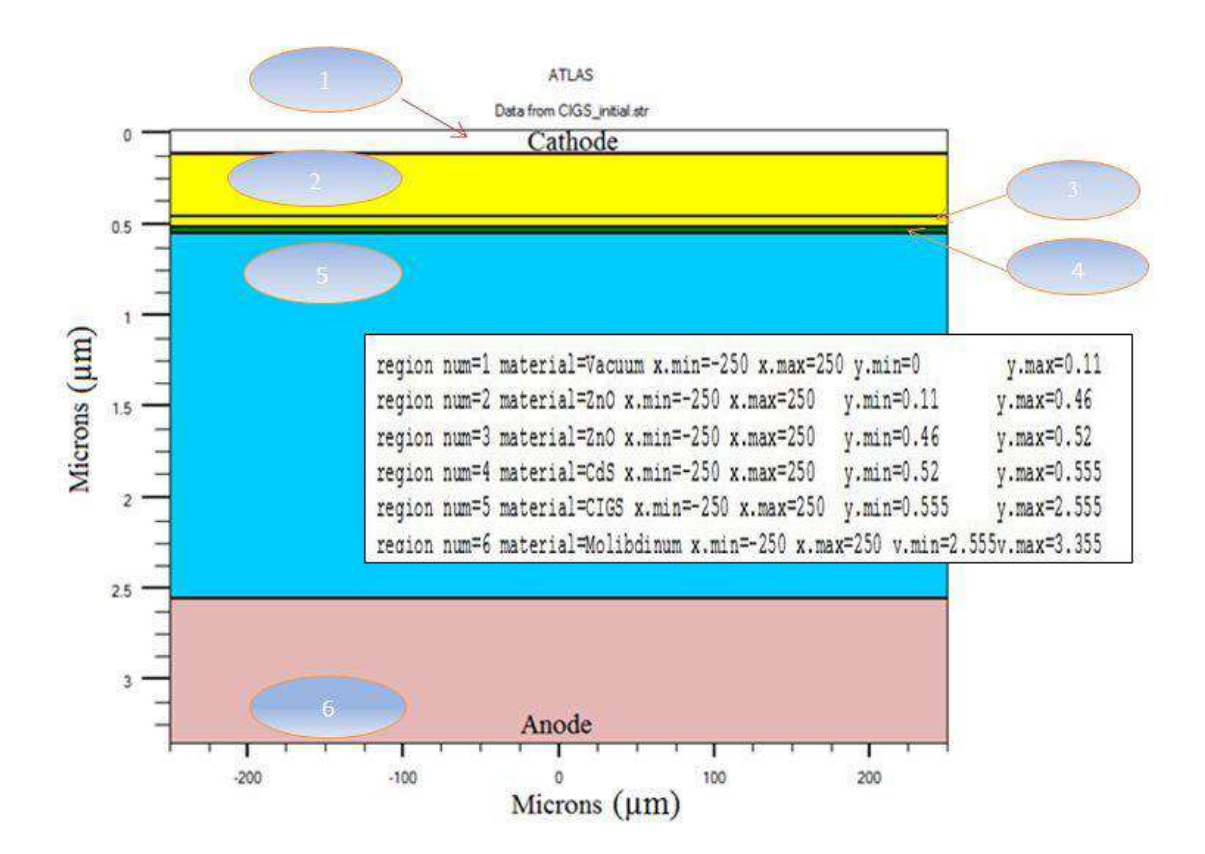

**Figure II.11 :** Définition des régions avec ATLAS

## **II.5.3 Electrodes :**

Le format pour définir des électrodes est comme suit [9]: *ELECTRODE NAME = < nom de l'électrode > < position des paramètres >* La **figure (II.12)** montre la position de l'anode et la cathode par des valeurs de x et de y.

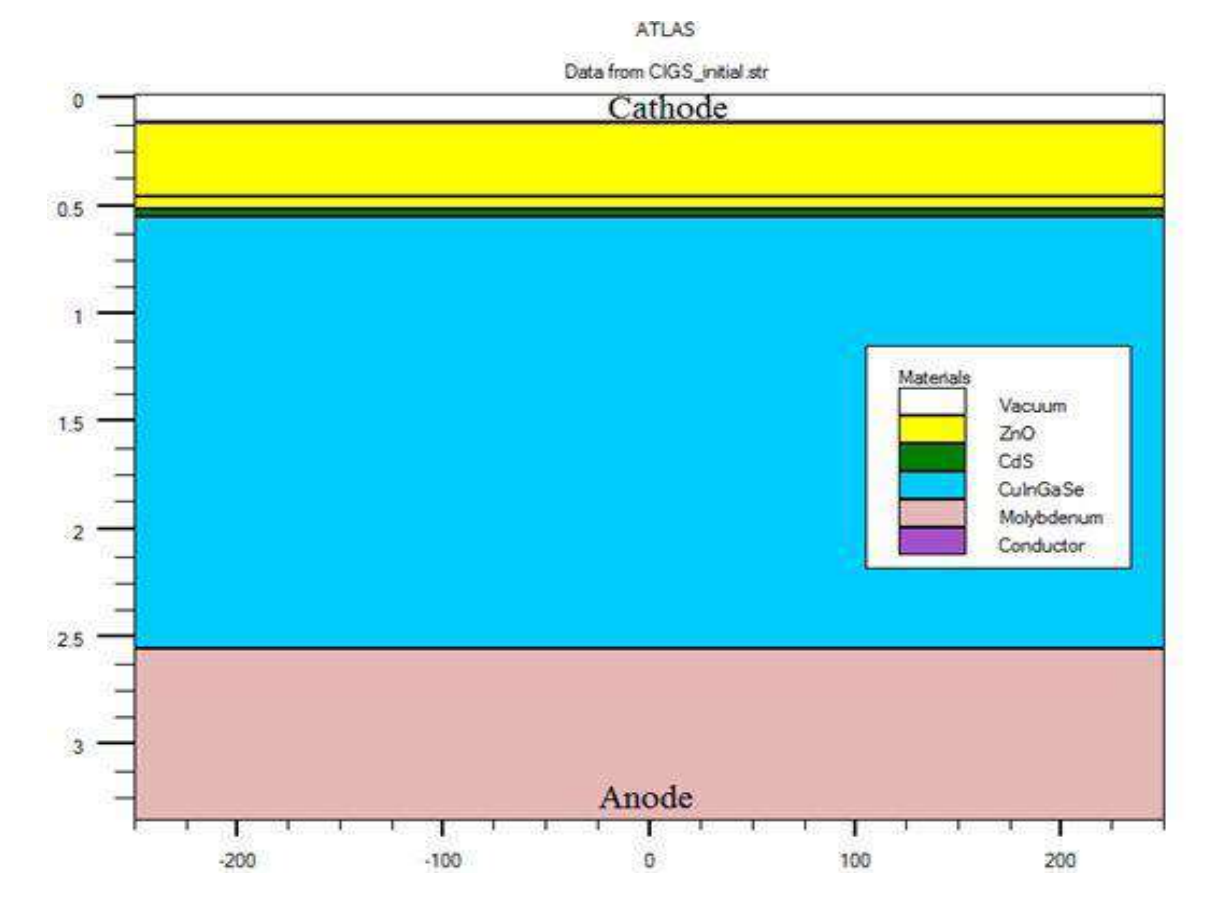

**Figure II.12:** Les électrodes dans une cellule solaire à base de CIGS.

## **II.5.4 Doping :**

Le dernier aspect de la construction de la structure est le dopage. Le dopage peut être de type n ou p, aussi la distribution peut être uniforme, gaussien, etc… [9-10]. Dans la **figure (II.13)**, les types et les niveaux de dopage sont définis.

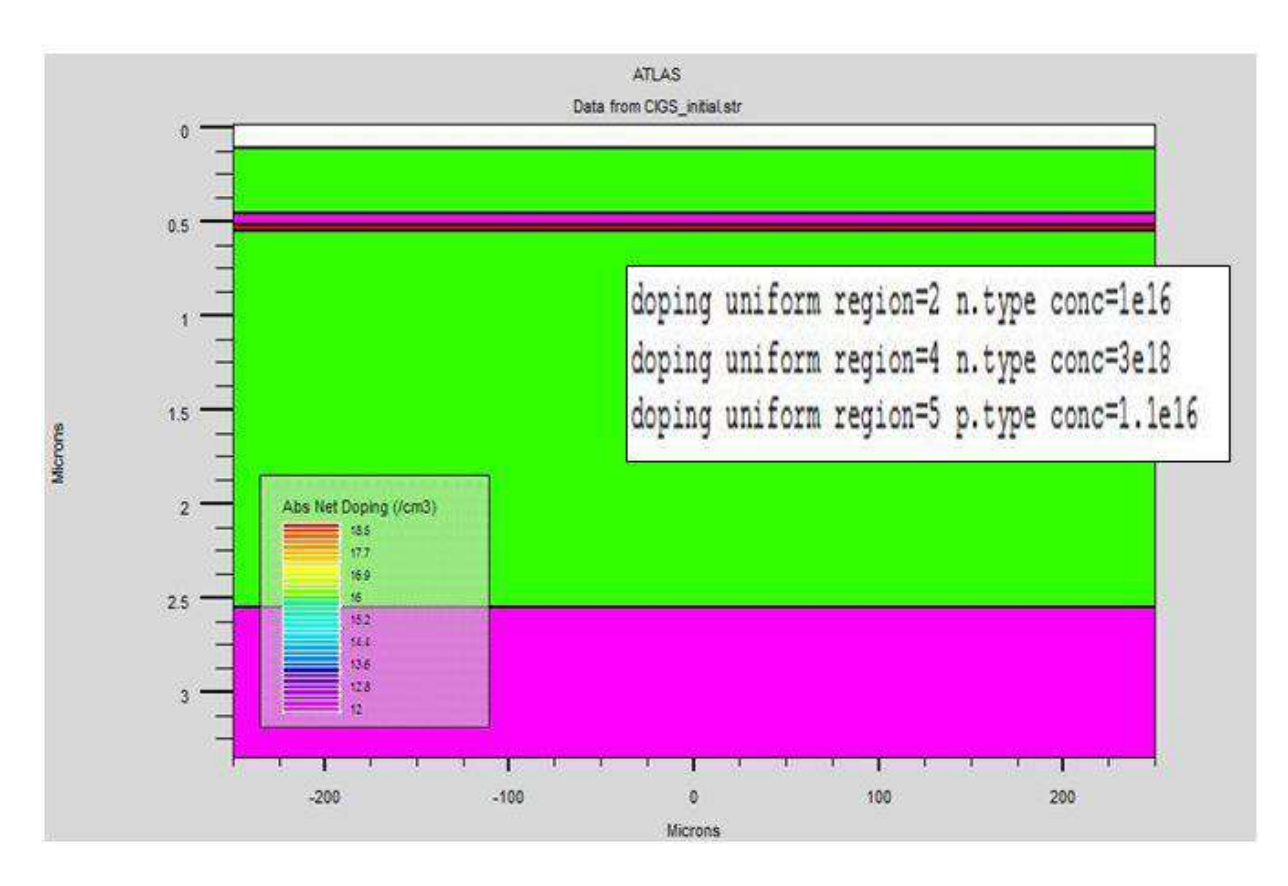

**Figure II.13 :** Atlas dopage, exemple cellule solaire à base de CIGS.

## **II.6 Spécification des modèles des matériaux :**

Après avoir défini la spécification de la structure, l'étape prochaine est la spécification des modèles des matériaux qui est divisé en : matériau, modèles, contact et interface.

#### **II.6.1 Matériau :**

Le format de la déclaration d'atlas pour les matériaux est comme suit [9] : *MATERIAL < identification > < paramètre de matériau >*

Plusieurs paramètres peuvent être identifiés pour le matériau d'une région donnée, par exemple : le gap d'énergie à la température ambiante (*EG300*), mobilités des électrons (MUN), la durée de vie de recombinaison d'électrons (*TAUN0*) et des trous (*TAUP0*), la densité de conduction à la température ambiante (*NC300*)…

Voici un exemple de déclaration des paramètres :

*Matériel région=1 index.file=c-Si\_nk.txt*

*Matériel region=1 taun0=112.1\_ \_ 6 taup0=112.1\_ \_ 6*

Dans le premier exemple, on spécifie les indices de réfraction et d'extinction du matériau de la région 1 qui sont le silicium cristallin dans un fichier .txt dont le nom est c-Si\_nk.

## **II.6.2 Models :**

Les modèles physiques se répartissent en cinq catégories : la mobilité, la recombinaison, les statistiques des transporteurs, l'impact ionisation, et l'effet tunnel. La syntaxe de la déclaration des modèles et comme suit :

*MODEL< paramètres généraux > / < paramètres du modèle >*

Le choix du modèle dépend des matériaux choisis pour la simulation.

Exemple : *SRH FLDMOB CONMOB*

*SRH* est le modèle de Shockley-Read-Hall.

*CONMOB* est le modèle de la mobilité dépendant de la concentration.

*FLDMOB* est le modèle de la mobilité dépendant du champ électrique parallèle [9].

#### **II.6.3 Beam :**

Cette commande est importante pour des cellules solaires car c'est elle qui définit une source de lumière et ajuste sa localisation, orientation et intensité. Le spectre de la lumière peut être décrit dans tous les détails nécessaires. Polarisation, réflectivité et lancer le tracé de rayons.

## **II.6.4 Contact :**

Indique les attributs physiques d'une électrode (résistivité, travail de sortie…) [9]

La syntaxe de contact est comme suit : *CONTACT NUMBER=<n> |NAME=<ename>|ALL* Ce qui suit est un exemple de la commande Contact. *CONTACT NAME=anode current*

## **II.7 Conclusion :**

Nous avons donc vu dans ce chapitre les caractéristiques et les propriétés de CIGS tant sur le plan structurel, qu'électronique, optique et thermique.

D'autre part nous avons développé la présentation du logiciel de simulation des caractéristiques électriques «Atlas» de la société SILVACO, que nous allons utiliser principalement pour modéliser et optimiser la cellule solaire CIGS.

## *Références Bibliographique du chapitre II*

- **[1]** Shogo Ishizuka, Akimasa Yamada, Paul Fons, and Shigeru Niki. Texture and morphology variations in (In,Ga)2Se3 and Cu(In,Ga)Se2 thin films grown with various Se source conditions. Library, 2011.
- **[2]** Ju-heon Yoon, Won-mok Kim, Jong-keuk Park, Young-joon Baik, Tae-yeon Seong, and Jeung-hyun Jeong. Control of the preferred orientations of Cu(In,Ga)Se 2 films and the photovoltaic conversion efficiency using a surface-functionalized molybdenum back contact. Progress in Photovoltaics : Research and Applications, December 2012.
- Dong Hyeop Shin, Young Min Shin, Ji Hye Kim, Byung Tae Ahn, and Kyung
- **[3]** Hoon Yoon. Control of the Preferred Orientation of Cu(In,Ga)Se2 Thin Film by the Surface Modification of Mo Film. Journal of The Electrochemical Society, 159(1) :B1, 2012.
- **[4]** S. R. Kodigala, Thin Films and Nanostructures Cu(In1-xGax)Se2 Based Thin Film Solar Cells, Vol. 35, Elsevier, 2010.
- **[5]** J.P. Oortmans, V. Arkhipov, Thin Film Solar Cells Fabrication, Characterization and Applications, Wiley, England, 2006.
- **[6]** U. Rau, H.W. Schock, "Electronic properties of Cu(In,Ga)Se2 heterojunction solar cells–recent achievements, current understanding, and future challenges", Appl. Phys. A, Vol. 69, pp. 131–147, 1999.
- Philip Jackson, DimitriosHariskos, Erwin Lotter, Stefan Paetel, Roland Wuerz,
- **[7]** Richard Menner, Wiltraud Wischmann, Michael Powalla, «New world record efficiency for Cu(In,Ga)Se2 thin -film solar cells beyond 20%», Progress in photovoltaic, 2011.
- **[8]** A. D. Bates, " Novel optimisation techniques for multijunction solar cell design using Atlas", Master's Thesis, Naval Postgraduate school, Monterey, California, 2004.

**[9]** ATLAS User's Manuel, Device simulation software", SILVACO International, California. 2011.

**[10]** TonyPlot User's Manual, Device simulation software", SILVACO International, California. 2012.

## **Chapitre III :**

**Résultats & Discussions**

 $\sqrt{}$ 

## **III.1 Introduction**

Le but de cette étude est de simuler les effets du dopage sur les performances des cellules solaires en couches minces à base de CIGS par le module ATLAS de SILVACO T-CAD. Une étude des effets du dopage des différentes couches sur le courant de courtcircuit ( $I_{CC}$ ), la tension de circuit-ouvert ( $V_{CO}$ ), le facteur de forme (FF), et le rendement (n) a été faite.

#### **III.2.1 Simulation des cellules solaires à base de CIGS**

La structure de la cellule solaire simulée est représentée sur la Figure 1. Les paramètres de base des matériaux utilisés dans le présent travail sont montrés sur le tableau III.1 [1-5].

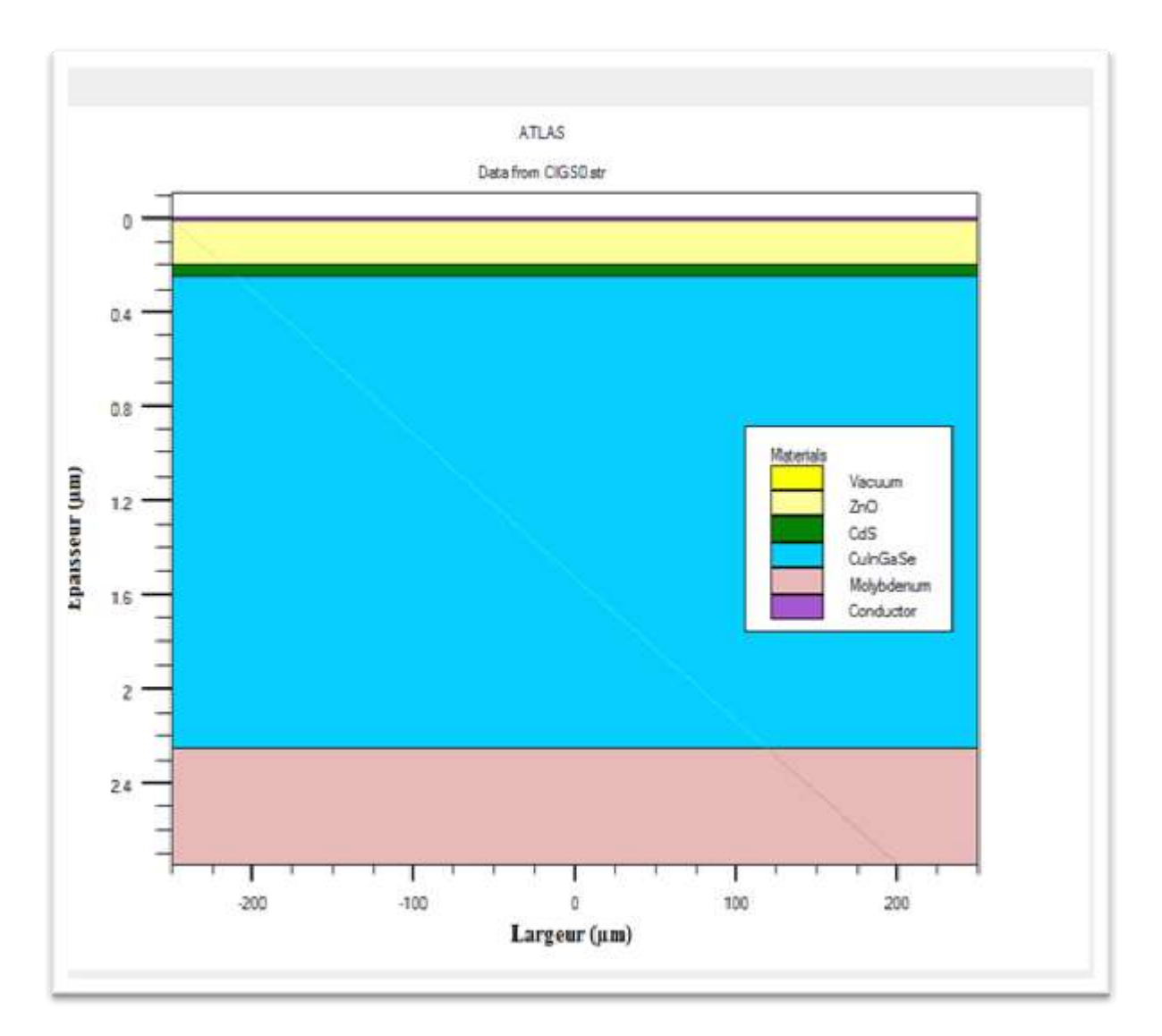

**Figure III.1 :** Structure de la cellule solaire à base de CIGS.

ă.

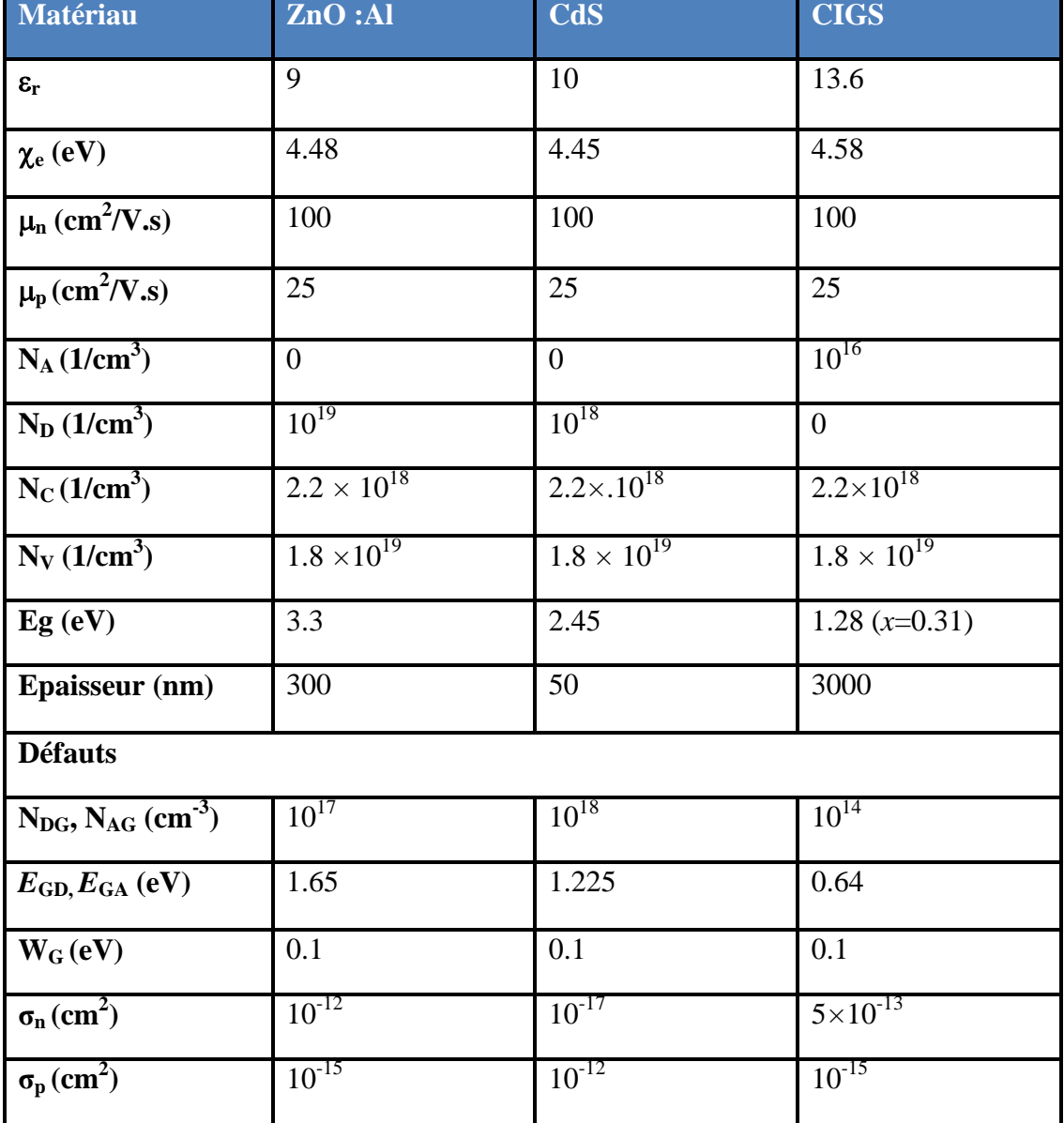

**Tableau III.1 :** Paramètres des matériaux utilisés (298K).

## **III.2.1 Simulation de la structure de base**

La figure III.2 représente les résultats de la simulation des caractéristiques *I(V)* de la cellule solaire de base. D'âpres cette figure, la densité du courant de court-circuit est 38.32  $mA/cm<sup>2</sup>$  tandis que la tension de circuit-ouvert est égale à 743.9 mV. Le rendement égal a 22.92%.

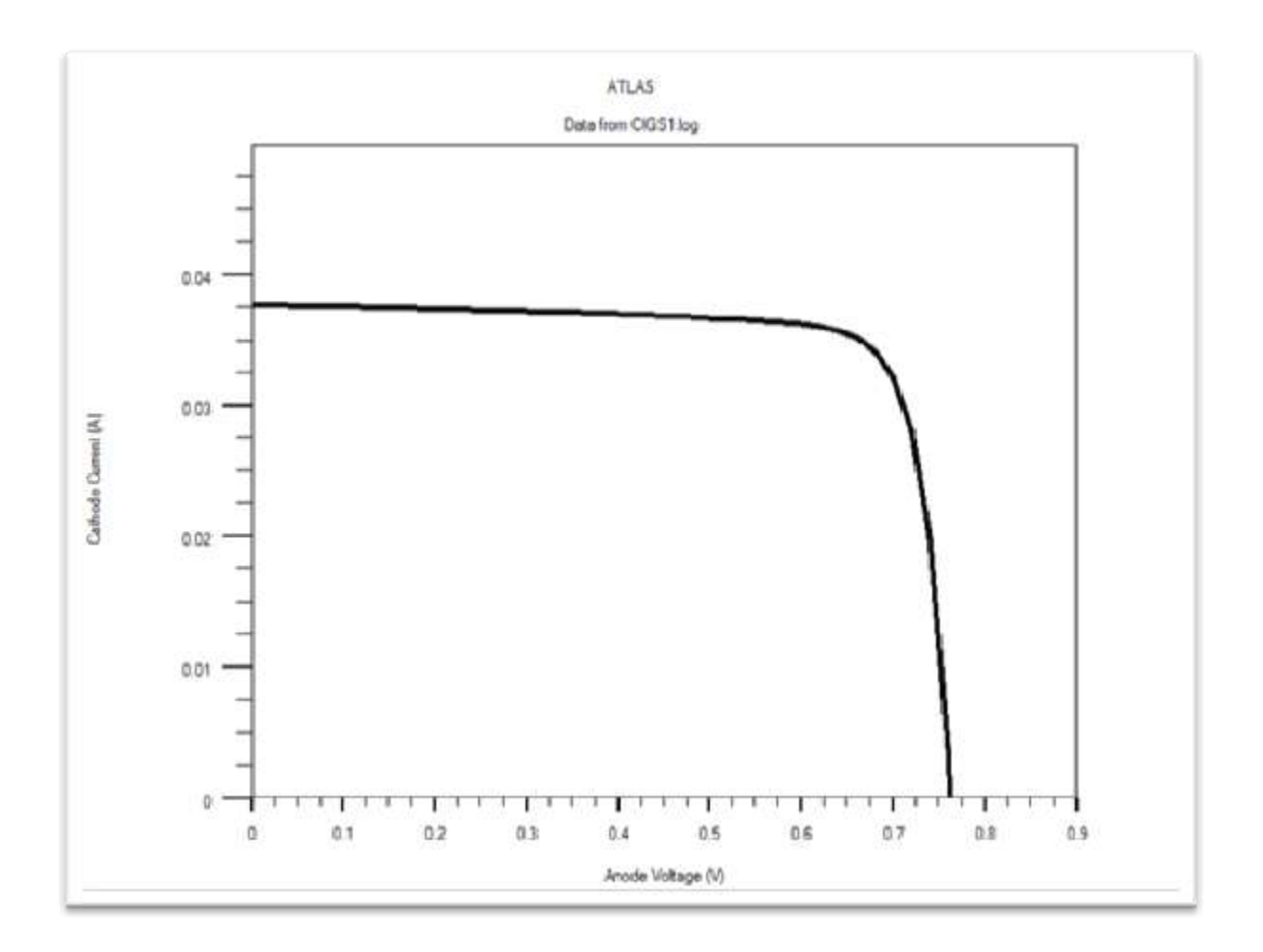

**Figure III.2 :** Caractéristiques *I(V)* de la cellule de base.

## **III.3 Etude l'effet du dopage sur la cellule solaire**

Afin d'étudier l'effet du dopage sur les paramètres électriques de la cellule solaire, nous fixons les concentrations du dopage des deux couches et nous faisons varier la concentration de la troisième couche.

## **III.3.1 Effet du dopage de la couche fenêtre ZnO**

Ici, nous fixons la densité du dopage des couches tampon et absorbante à  $10^{18}$  et  $10^{16}$ cm<sup>-3</sup>, respectivement, et nous faisons varier la densité de la couche fenêtre de  $10^{14}$  à  $10^{22}$ cm<sup>-3</sup>. La figure III.3 montre la variation des paramètres électriques en fonction du dopage de la couche fenêtre ZnO. D'après la figure(III.3), nous notons que les paramètres électriques restent invariants durant l'augmentation de la densité du dopage de la couche fenêtre.

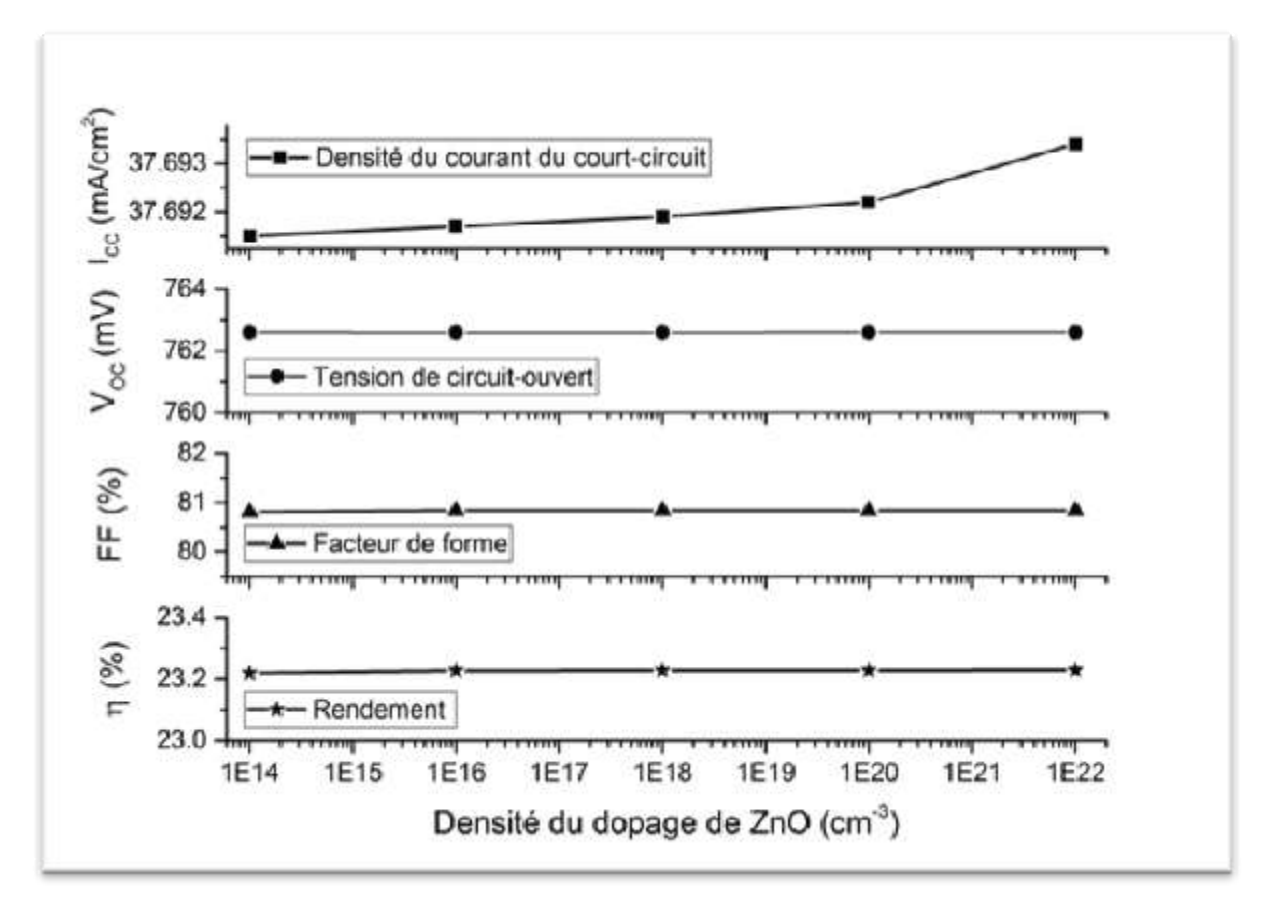

## **Figure III.3** Variations des paramètres électriques en fonction du dopage de la couche fenêtre ZnO.

Le tableau (III.2) récapitule les résultats obtenus par simulation de la variation de la densité de la couche fenêtre. Ce tableau montre clairement que les paramètres électriques restent invariants .

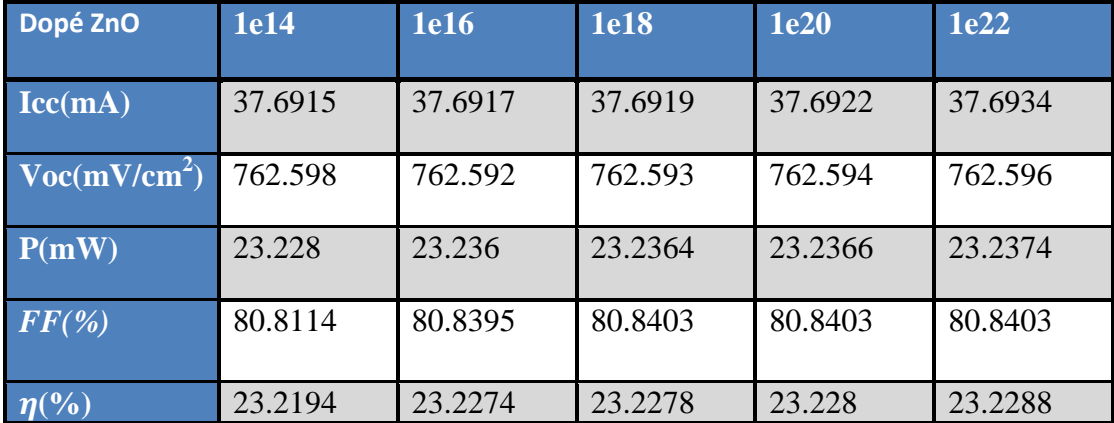

**Tableau III.2** Paramètres électriques en fonction de la densité du dopage de ZnO.

#### **III.3.2 Effet du dopage de la couche tampon CdS :**

Nous passons maintenant à l'étude de l'effet de la densité du dopage de la couche tampon sur les paramètres électriques de la cellule de base. Pour cela, nous varions la densité du dopage de la couche CdS de  $10^{14}$  à  $10^{17}$  cm<sup>-3</sup>. Les densités du dopage des couches fenêtre et absorbante sont fixées à  $10^{19}$  et  $10^{16}$  cm<sup>-3</sup>, respectivement. La figure (III.4) schématisent la variation des paramètres électriques en fonction du dopage de la couche tampon CdS. Cette figure montre que la densité du courant du court-circuit et la tension du circuit-ouvert croient avec l'augmentation de la densité du dopage de la couche CdS. I<sub>CC</sub> et V<sub>OC</sub> atteint des valeurs maximales de 35.67 mA/cm<sup>-3</sup> et 768.20 mV, respectivement, pour une densité de  $10^{17}$  cm<sup>-3</sup> dans la couche CdS. De ses parts, le facteur de forme et le rendement électrique sont améliorés avec l'augmentation du dopage comme la montre la figure (III.4). Le facteur de forme et le rendement électrique atteint des valeurs maximales de 82.68% et 23.36% pour des valeurs de dopage de  $10^{17}$  et  $10^{16}$  cm<sup>-3</sup>, respectivement.

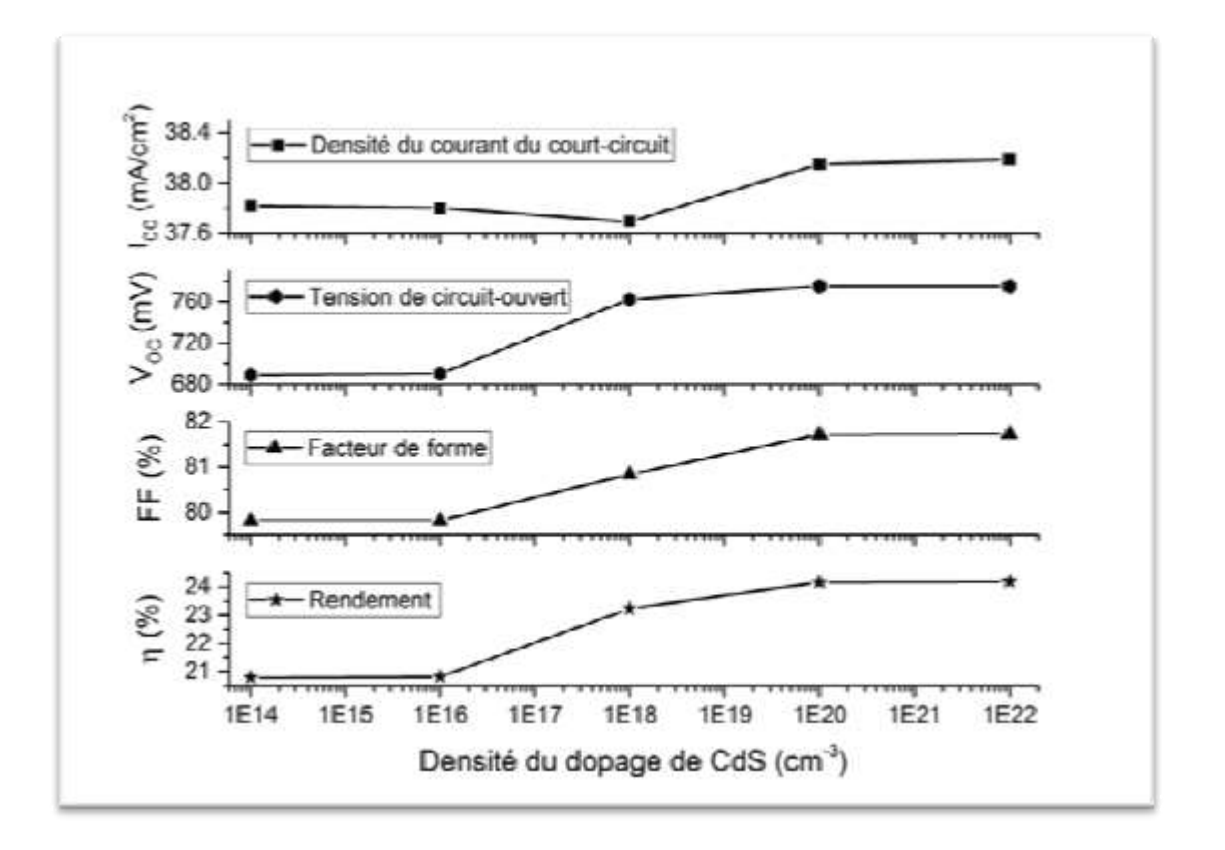

**Figure III.4** Variations des paramètres électriques en fonction du dopage de la couche tampon CdS.

Les valeurs des paramètres électriques obtenus après la variation de la densité du dopage de la couche tampon sont récapitulées dans le tableau (III.3).

| Dopé CdS                     | 1e14    | 1e15    | <b>1e16</b> | <b>2e16</b> | 1e17    |
|------------------------------|---------|---------|-------------|-------------|---------|
| $\text{Lcc}(m\text{A/cm}^2)$ | 39.6911 | 39.0675 | 37.6919     | 37.2101     | 35.6713 |
| Voc(mV)                      | 660.007 | 725.91  | 762.593     | 768.907     | 768.196 |
| P(mW)                        | 20.7114 | 22.4077 | 23.2364     | 23.3645     | 22.6573 |
| FF(%)                        | 79.062  | 79.0131 | 80.8403     | 81.6623     | 82.6832 |
| $\eta$ (%)                   | 20.7037 | 22.3994 | 23.2278     | 23.3559     | 22.6489 |

**Tableau III.3** Paramètres électriques en fonction de la densité du dopage de CdS.

#### **III.3.3 Effet du dopage de la couche absorbante CIGS**

L'étude de la variation des paramètres électriques d'une cellule solaire en fonction de la densité du dopage de la couche absorbante est d'une grande importance. A ce regard, nous allons varier la densité du dopage de la couche absorbante CIGS de  $10^{14}$  à  $10^{17}$  cm<sup>-3</sup>. Pendant la simulation, nous fixons les densités du dopage des couches fenêtre et tampon à  $10^{19}$  cm<sup>-3</sup> et  $10^{18}$ . La figure (III.5) présente graphiquement la variation des paramètres électriques en fonction de la densité dopage de la couche absorbante CIGS. La densité du courant du court-circuit et la tension du circuit-ouvert croient avec l'augmentation de la valeur du dopage de la couche CIGS comme schématisée sur cette figure.  $I_{CC}$  décroit avec l'augmentation de  $N_A$  tandis que  $V_{OC}$  croit pour atteindre une valeur maximale de 768.91mV pour une densité de  $N_A=10^{16}$  cm<sup>-3</sup> après laquelle V<sub>OC</sub> tend à décroitre. De l'autre part, le facteur de forme et le rendement électrique sont améliorés avec l'augmentation du dopage pour atteindre des valeurs maximales après lesquelles ils commencent à diminuée comme la montre cette figure (III.5). Le facteur de forme et le rendement électrique atteint des valeurs maximales de 82.68 % et 23.36% pour des densités de dopage de  $10^{17}$  et  $10^{16}$  cm<sup>-3</sup>, respectivement.

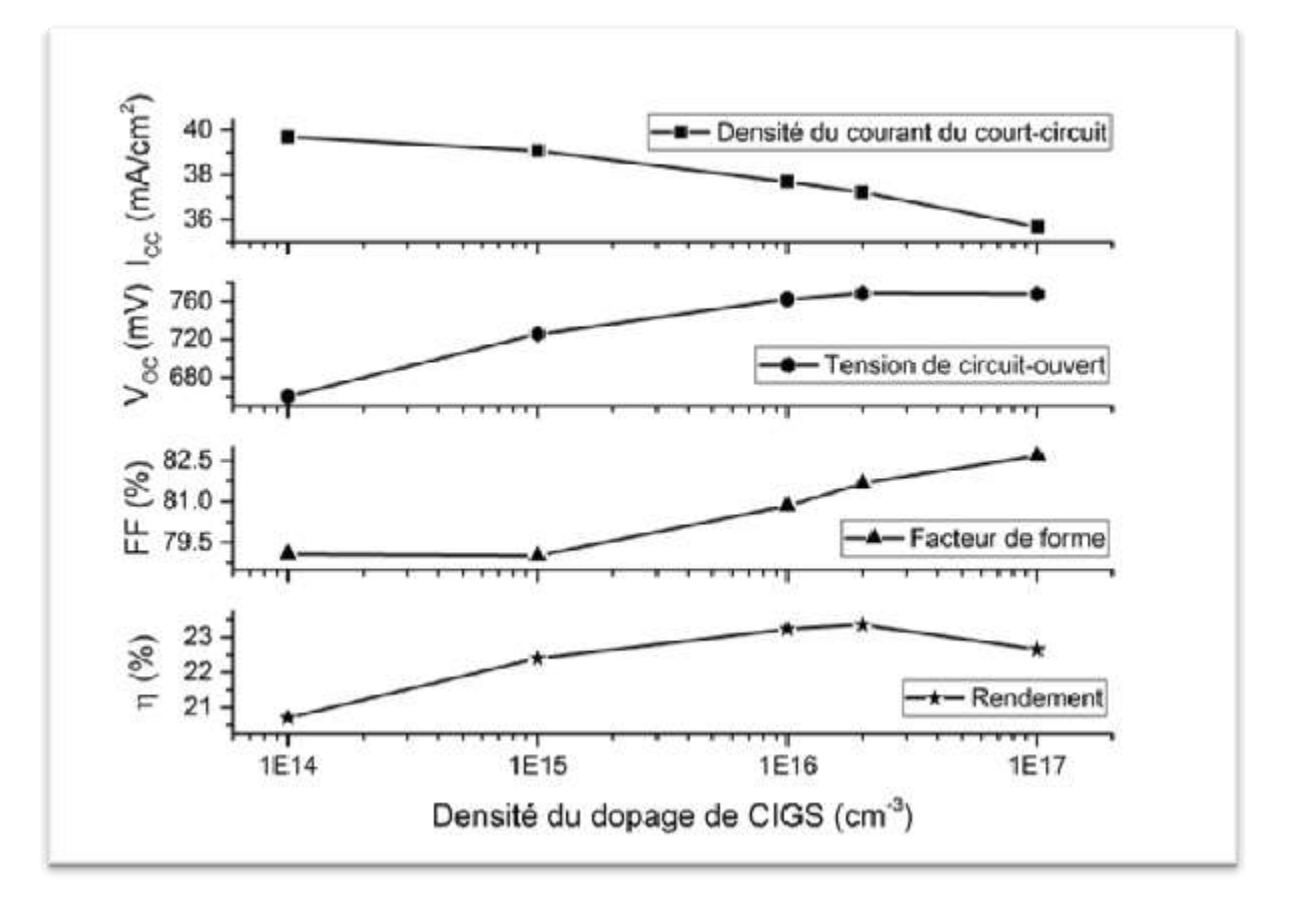

**Figure III.5** Variations d' $I_{CC}$  et  $V_{OC}$  en fonction du dopage de la couche absorbante CIGS.

Les valeurs des paramètres électriques obtenus après la variation de la densité du dopage de la couche absorbante sont récapitulées dans le tableau (III.4).

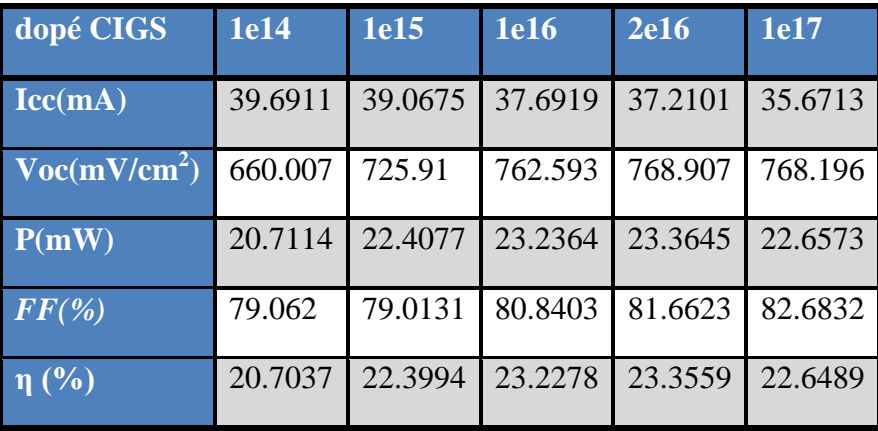

**Tableau III.4** Paramètres électriques en fonction de la densité du dopage de CIGS.

## **III.4 Conclusion**

Dans ce chapitre nous avons simulé les effets du dopage des différentes couches sur les performances des cellules solaires à base de CIGS en utilisant le module Atlas de SILVACO T-CAD. On a trouvé que l'augmentation du dopage dans les couches absorbantes et tampon améliore le rendement jusqu'à une valeur maximale après laquelle le rendement diminua avec l'augmentation du dopage. Le même rendement atteint 23.36 % pour la même densité du dopage de  $10^{16}$  cm<sup>-3</sup> pour les couches absorbante et tampon. De l'autre part, le dopage de la couche fenêtre n'a aucun influence sur les paramètres électriques. La cellule avec les valeurs optimisées du dopage donne un rendement de 23.23%.

#### *Références Bibliographique du chapitre III*

- **[1]** M. Gloeckler, A.L. Fahrenbruch, J.R. Sites, J.R. (2003) Numerical Modeling of CIGS and CdTe Solar Cells: Setting the Baseline. 3rd World Conference of Photovoltaic Energy Conversion, Osaka, 11-18 May 2003.
- **[2]** M. Richter, C. Schubbert, P. Eraerds, I. Riedel, J. Keller, J. Parisi, T. Dalibor, A. Avellán-Hampe, Optical characterization and modeling of Cu(In,Ga)(Se,S)2 solar cells with spectroscopic ellipsometry and coherent numerical simulation, Thin Solid Films 535 (2013) 331-335.
- **[3]** R. Carron, E. Avancini, T. Feurer, B. Bissig, P.A. Losio, R. Figi, C. Schreiner, M. Bürki, E. Bourgeois, Z. Remes, M. Nesladek, S. Buecheler, A.N. Tiwar, Refractive indices of layers and optical simulations of  $Cu(In,Ga)Se<sub>2</sub> solar cells$ , Sci. Technol. Adv. Mat. 19 (1) (2018) 396-410.
- **[4]** P.D. Paulson, R.W. Birkmire, W.N. Shafarman, Optical characterization of CuIn*1-x* Ga<sub>x</sub>Se<sub>2</sub> alloy thin films by spectroscopic ellipsometry, Journal of Applied Physics 94 (2003) 879–888.
- **[5]** Silvaco Atlas User's Manual Device Simulation Software, Santa Clara, CA, 2016.

# **Conclusion générale**

## **Conclusion générale**

L'un des principaux obstacles rencontrés pour que le photovoltaïque devienne plus populaire est le coût du Watt produit par la cellule solaire. Il n'est pas encore concurrentiel à celui de l'électricité produite par les méthodes conventionnelles. Récemment, la course des différents groupes de recherches et de sociétés vers la diminution du prix du watt d'électricité produite par la cellule photovoltaïque, conduit au développement de nouveaux matériaux semi-conducteurs, Afin d'améliorer le rapport coût-efficacité des cellules photovoltaïques, augmenter le rendement et le système de stockage.

Dans ce travail nous avons fait une simulation de l'effet de la concentration dans les couches fenêtres, tampon et absorbants pour la performance d'une cellule solaire à base de CIGS par le logiciel SILVACO.

D'abord nous avons donné une notion générale sur les semi-conducteurs et une généralité sur les cellules solaires ensuite une présentation des propriétés générales du CIGS. Nous avons montré quelques informations de base de programmation par SILVACO T-CAD, ainsi que plusieurs aspects spécifiques à la méthodologie de programmation ont été présentés comprenant la structure de programme, la spécification des paramètres des matériaux, les modèles physiques et les méthodes numériques.

Les résultats obtenus à partir de la simulation sont comme suit :

L'effet de la concentration sur les caractéristiques *I-V*, Icc, Voc, FF et le rendement sont remarquable ; On a trouvé que l'augmentation du dopage dans les couches absorbantes et tampon améliore le rendement jusqu'à une valeur maximale après laquelle le rendement diminua avec l'augmentation du dopage. Le même rendement atteint 23.36 % pour la même densité du dopage de  $10^{16}$  cm<sup>-3</sup> pour les couches absorbante et tampon. De l'autre part, le dopage de la couche fenêtre n'a aucun influence sur les paramètres électriques. La cellule avec les valeurs optimisées du dopage donne un rendement de 23.23%.